#### **GEOLOGÍA, GEOFÍSICA, HIDROGEOQUÍMICA E ISÓTOPOS, COMO HERRAMIENTAS PARA DEFINIR UN MODELO CONCEPTUAL HIDROGEOLÓGICO, CASO DE APLICACIÓN: ACUÍFERO COSTERO DEL MUNICIPIO DE TURBO**

I.C JUAN CAMILO GÓMEZ RAVE

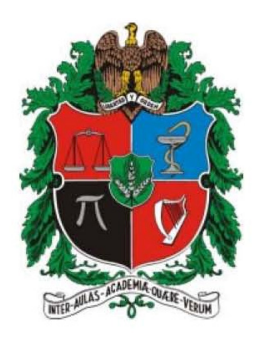

UNIVERSIDAD NACIONAL DE COLOMBIA SEDE MEDELLÍN FACULTAD DE MINAS ESCUELA DE GEOCIENCIAS Y MEDIO AMBIENTE 2009

#### **GEOLOGÍA, GEOFÍSICA, HIDROGEOQUÍMICA E ISÓTOPOS, COMO HERRAMIENTAS PARA DEFINIR UN MODELO CONCEPTUAL HIDROGEOLÓGICO, CASO DE APLICACIÓN: ACUÍFERO COSTERO DEL MUNICIPIO DE TURBO**

## I.C. JUAN CAMILO GÓMEZ RAVE

Trabajo dirigido de grado presentado como requisito para optar al título de Magíster en Ingeniería – Recursos Hidráulicos

I.C MARIA VICTORÍA VÉLEZ OTÁLVARO

Directora

UNIVERSIDAD NACIONAL DE COLOMBIA SEDE MEDELLÍN FACULTAD DE MINAS ESCUELA DE GEOCIENCIAS Y MEDIO AMBIENTE 2009

*A Beacho* 

Agradezco especialmente a:

María Victoria Vélez, por la confianza, las oportunidades y las enseñanzas brindadas.

El equipo de trabajo en la ejecución del proyecto "Estudio de uso combinado de fuentes de agua superficial y subterránea para el suministro de agua potable para el municipio de turbo, Antioquia", Maria Isabel Ramírez, Guillermo Amaya, Oscar Álvarez y Jaime Carmona.

Cada uno de mis compañeros, amigos y profesores del posgrado.

Mi familia y a Sandra.

# **TABLA DE CONTENIDO**

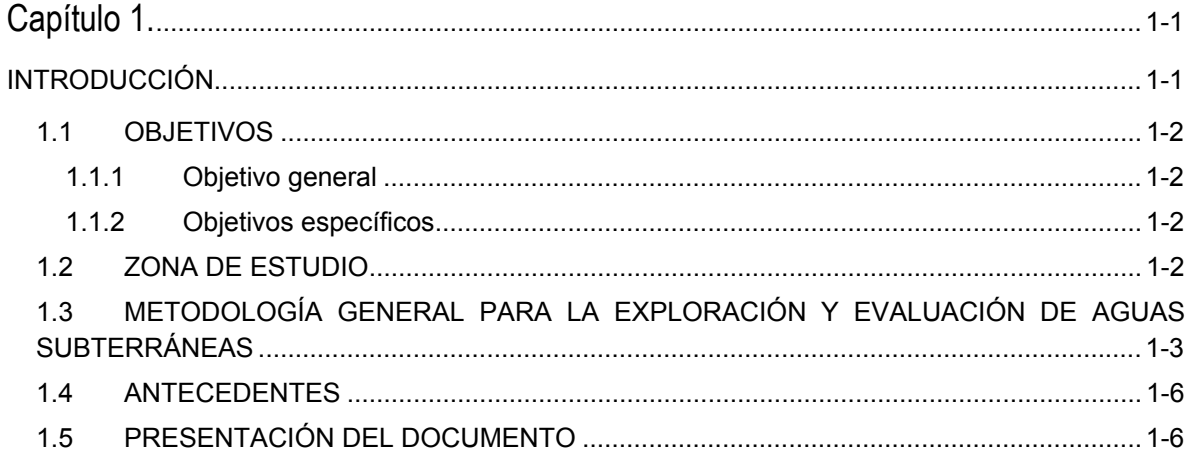

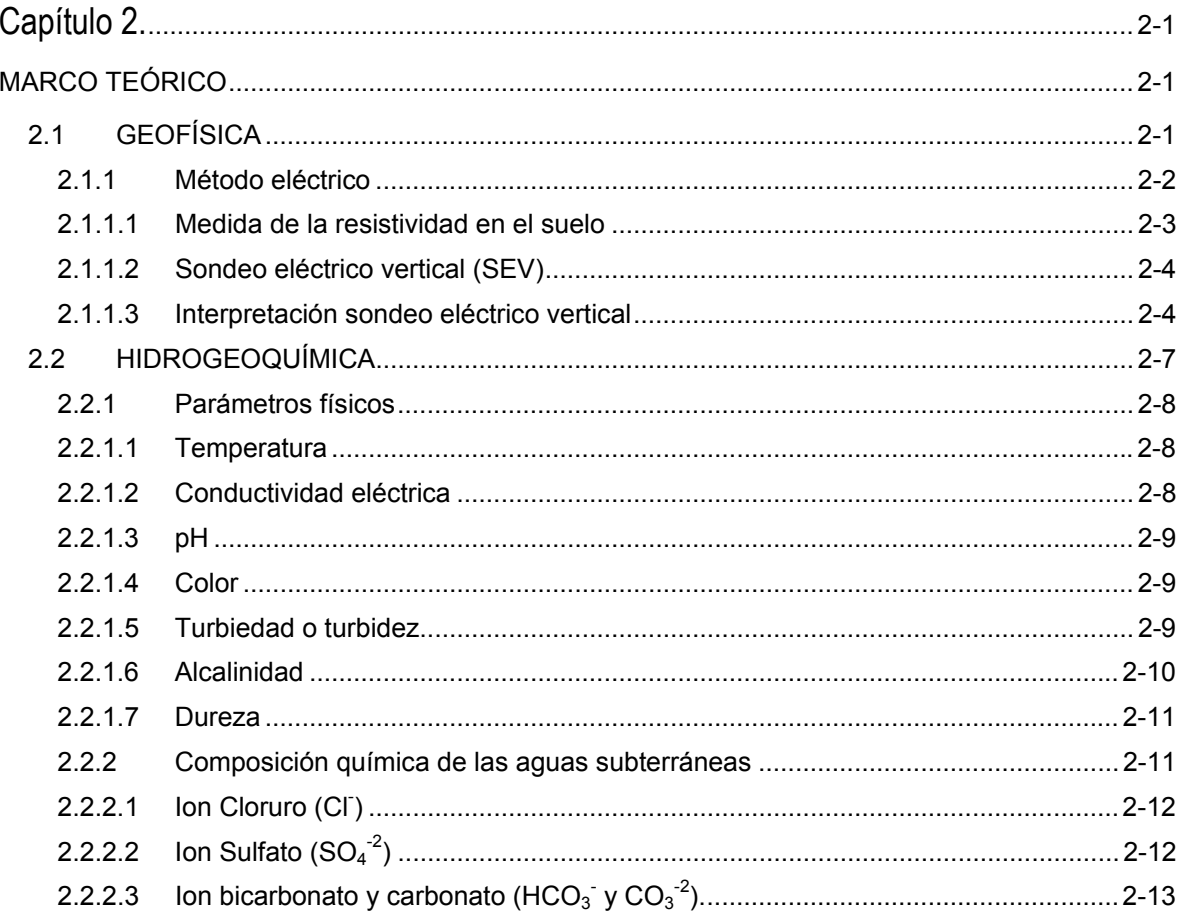

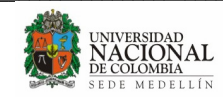

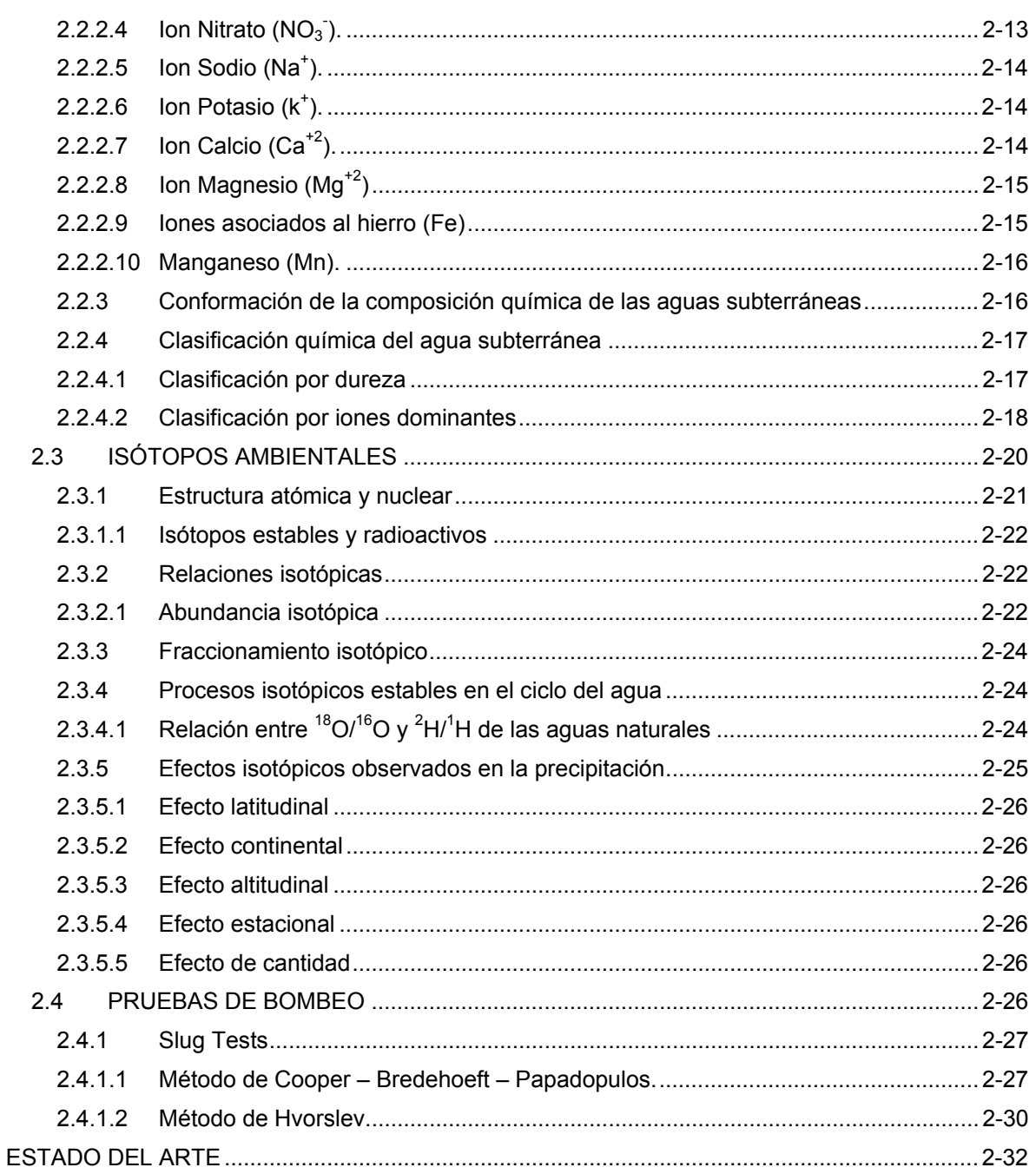

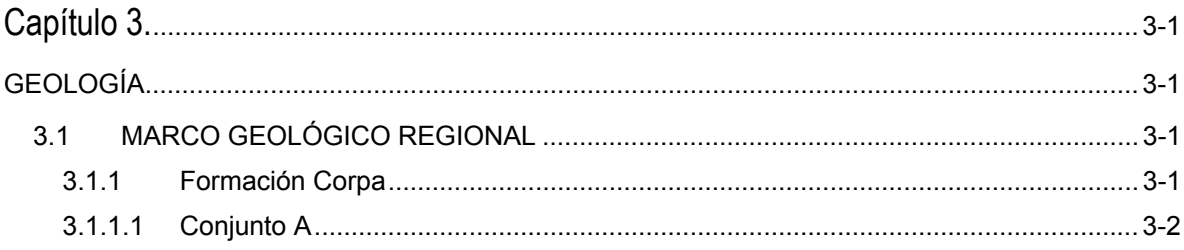

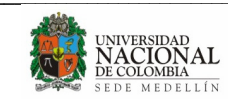

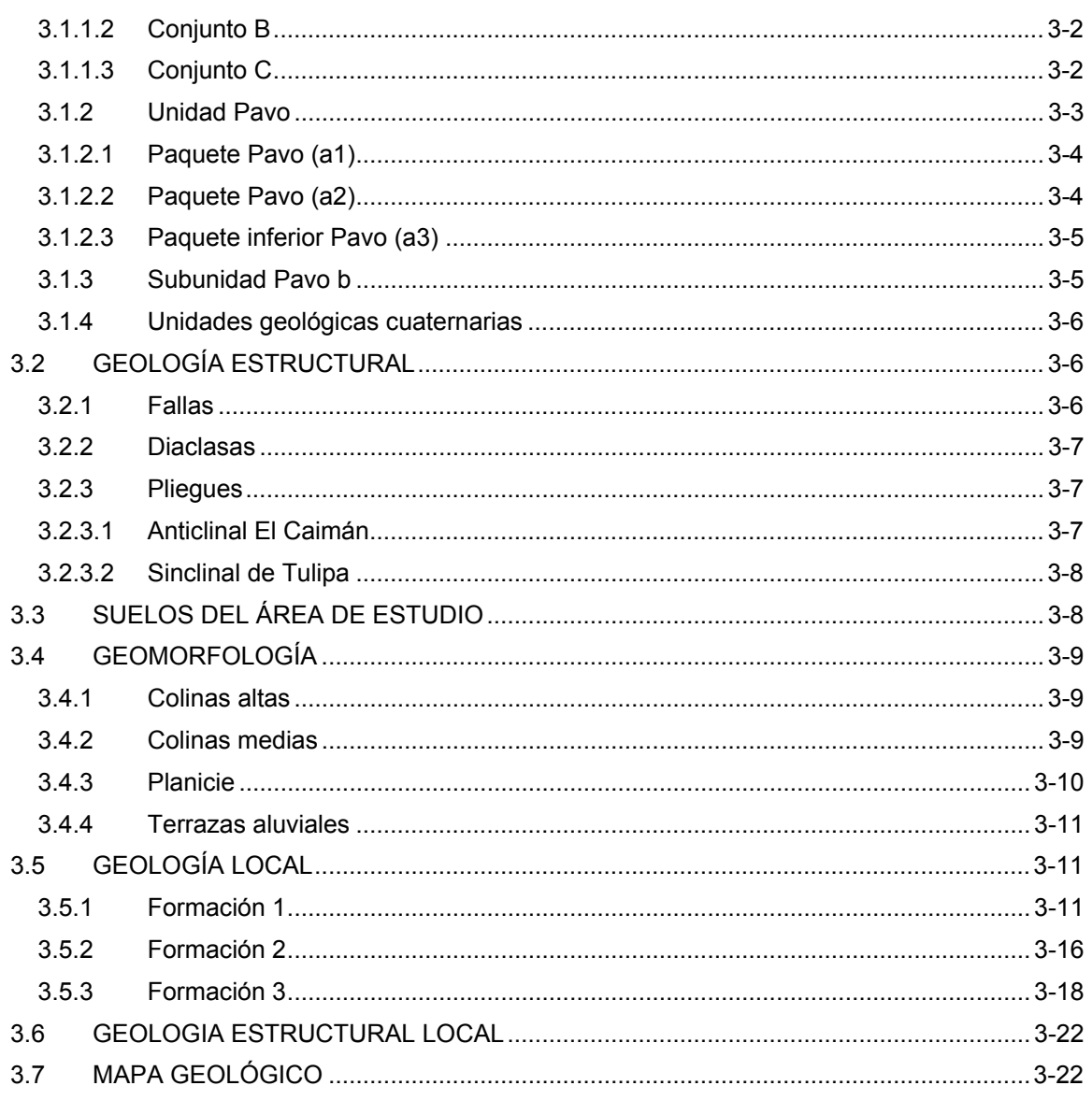

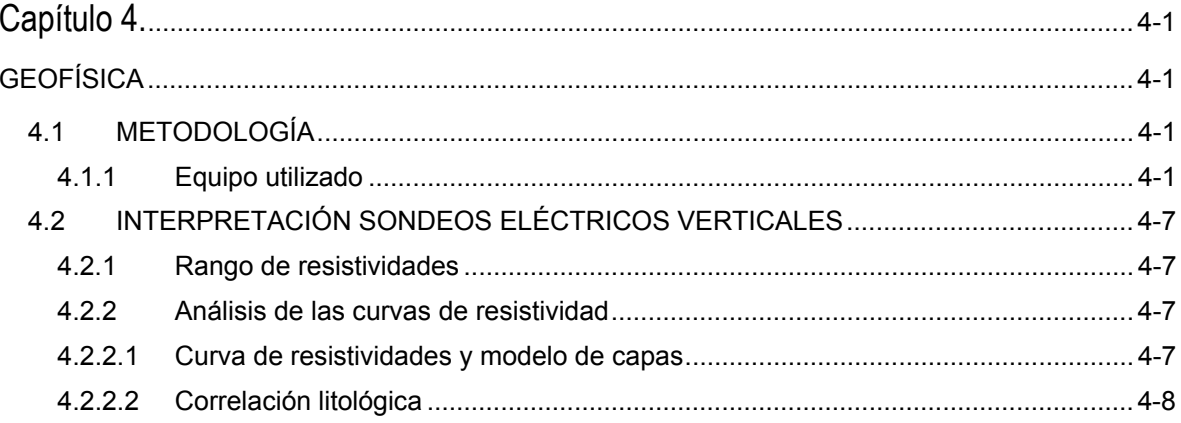

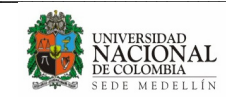

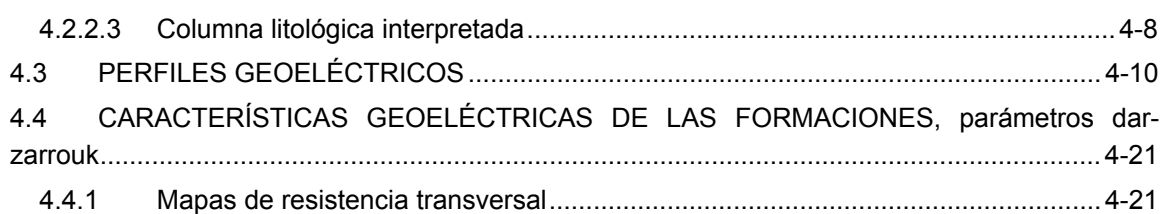

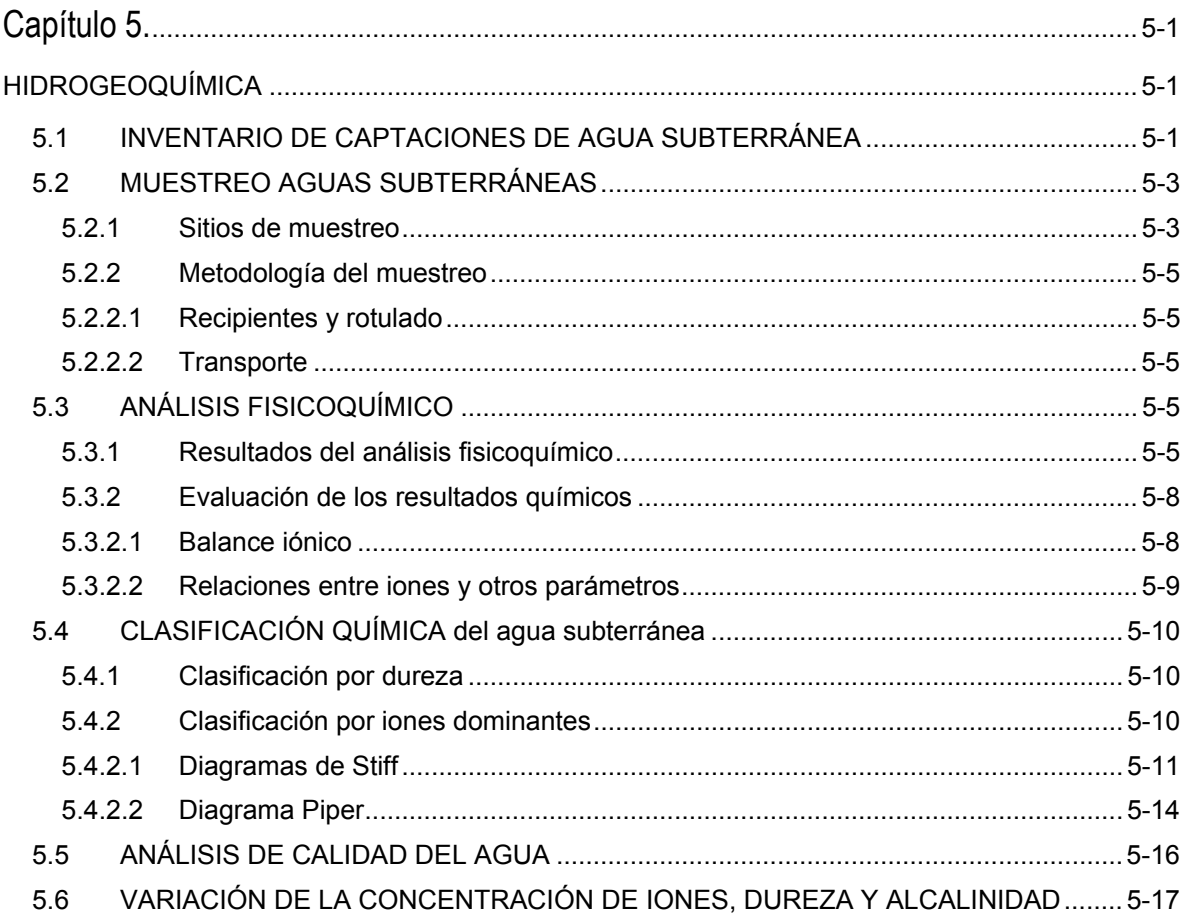

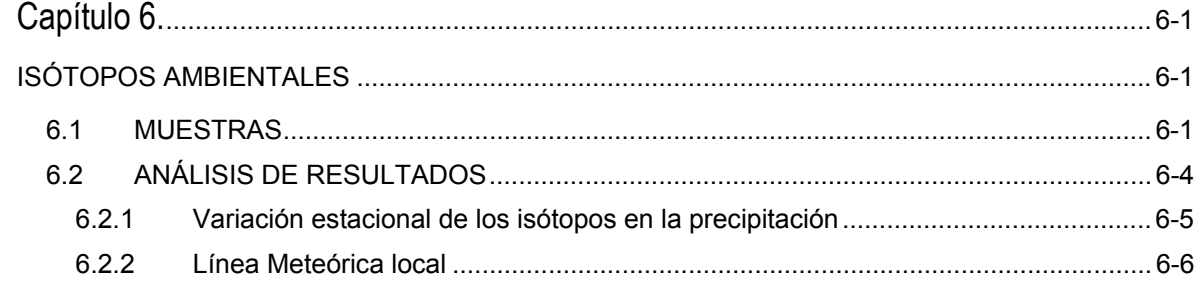

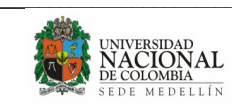

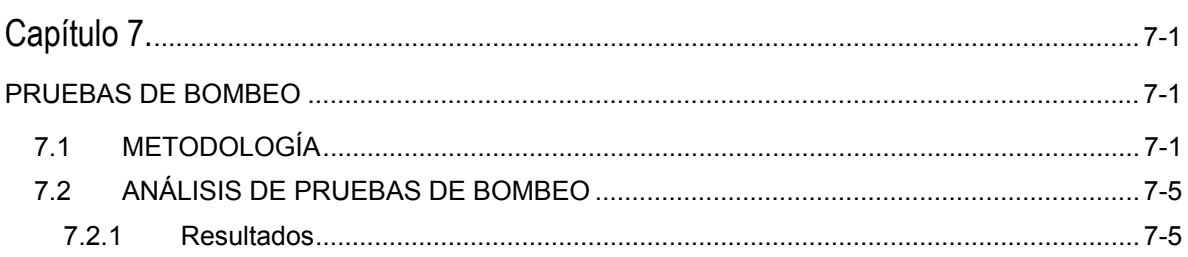

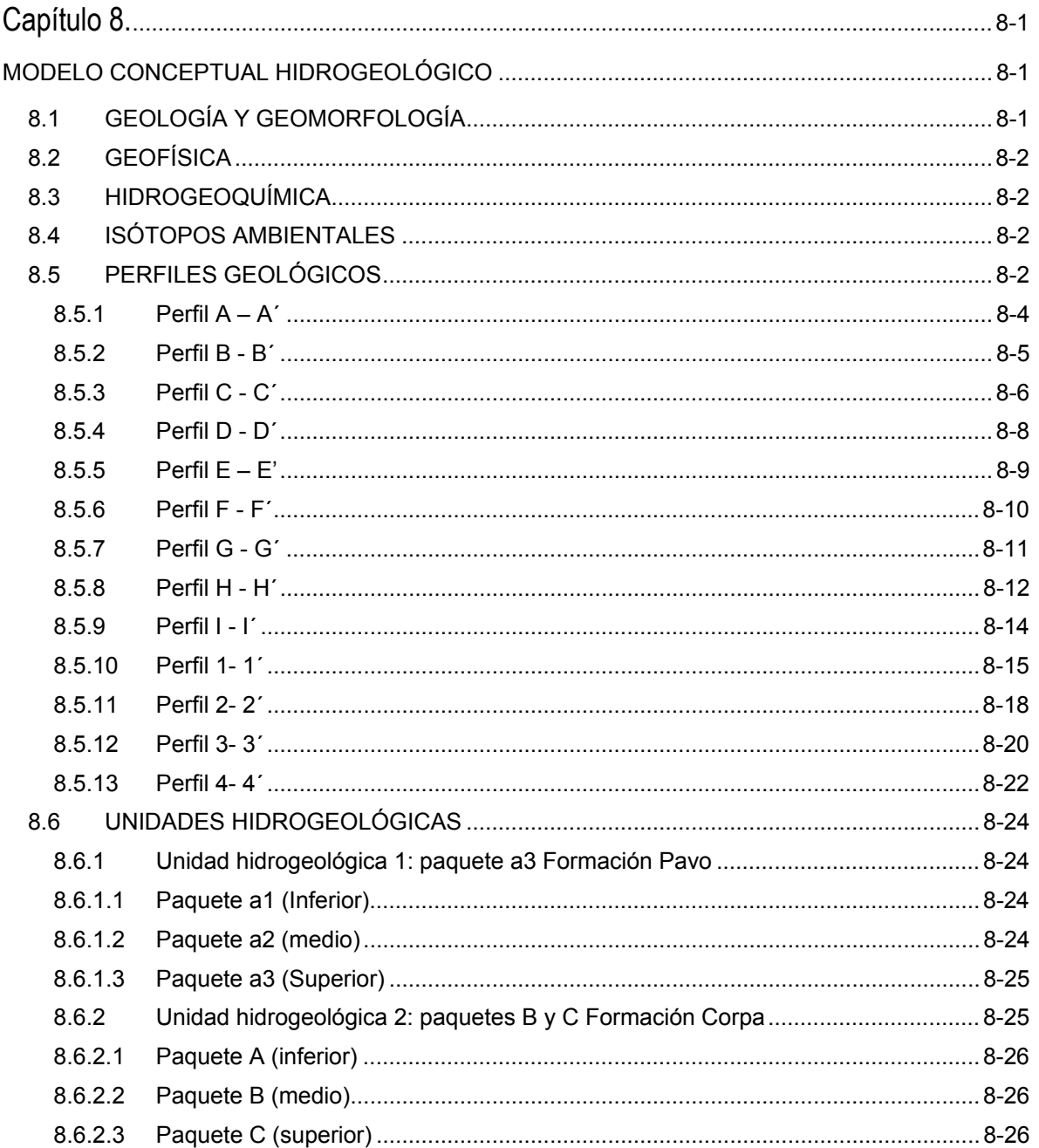

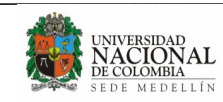

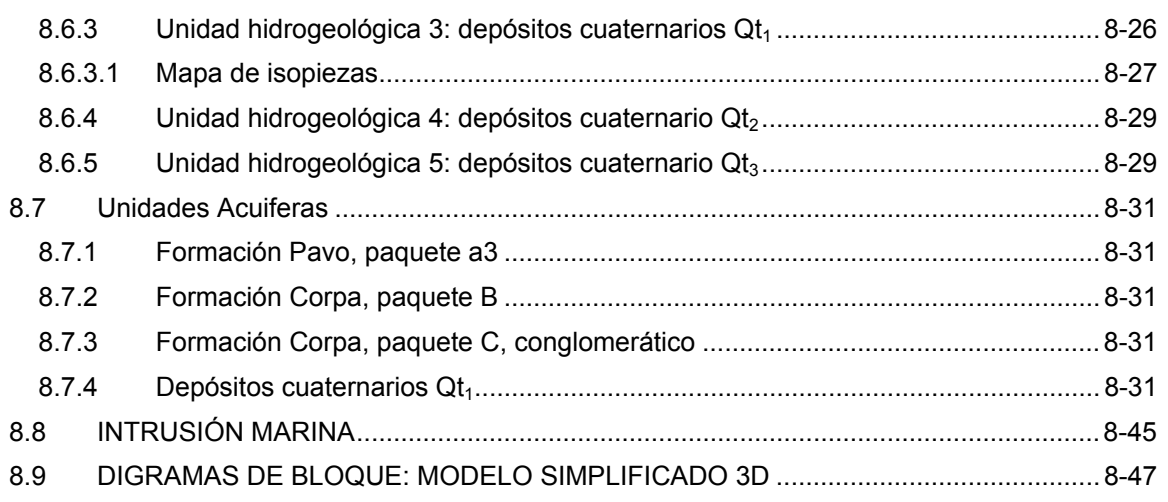

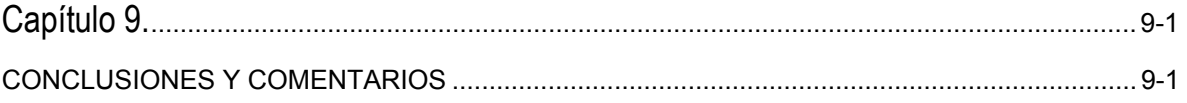

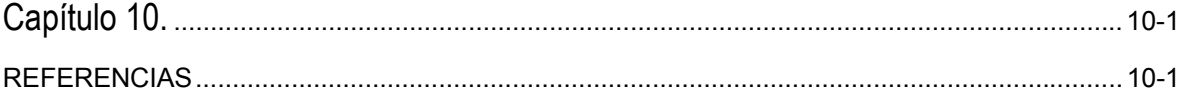

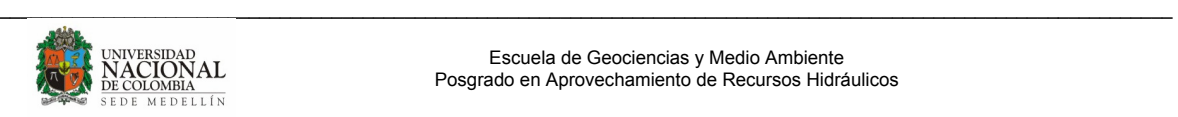

# **LISTA DE FIGURAS**

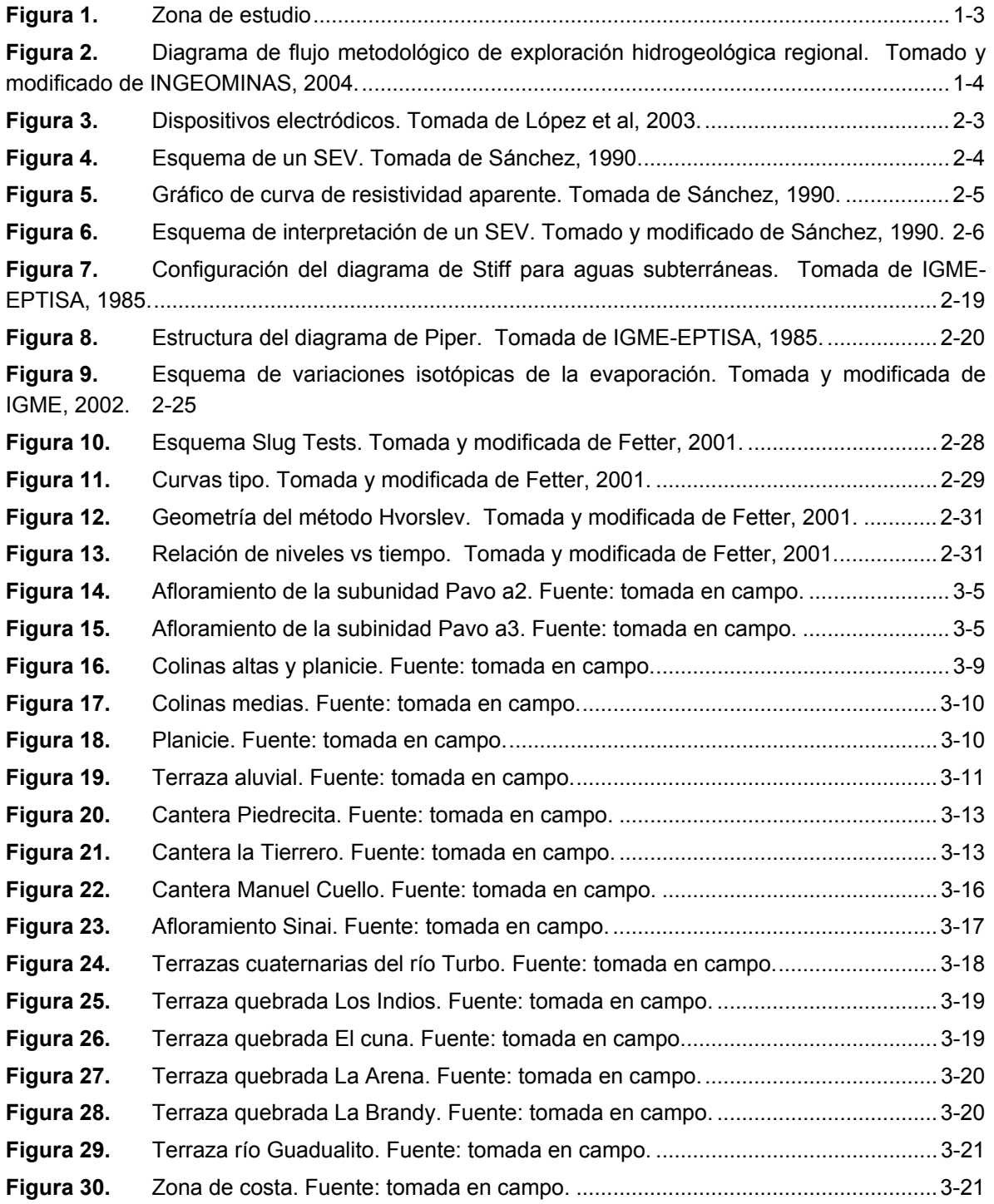

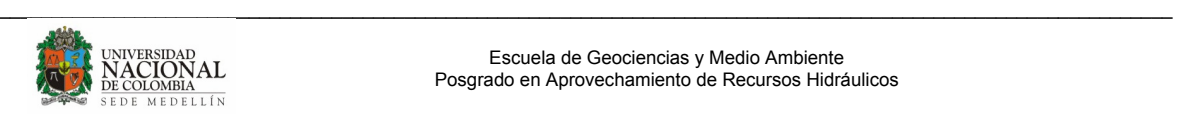

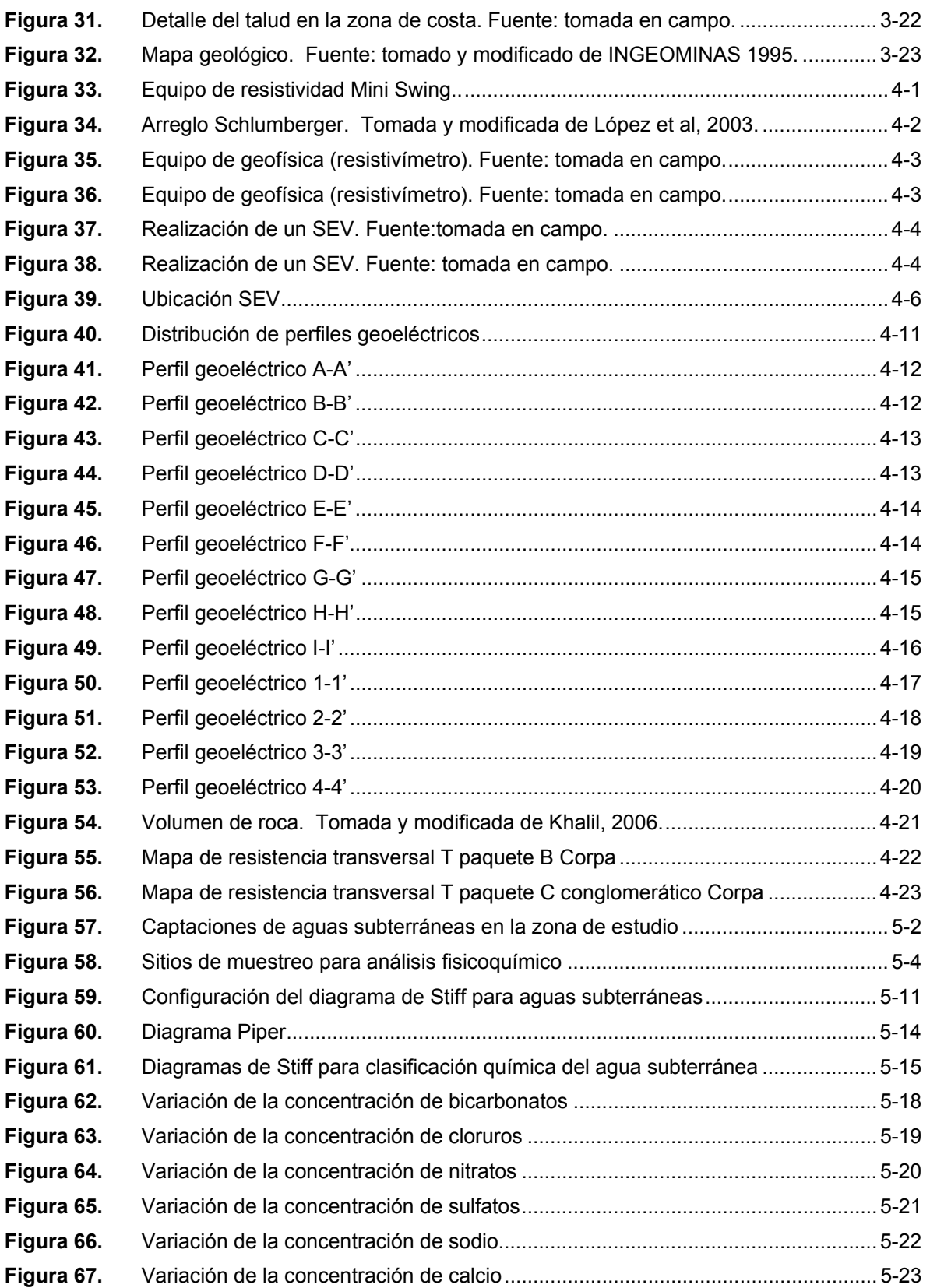

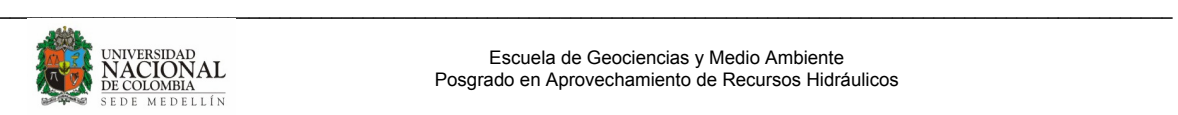

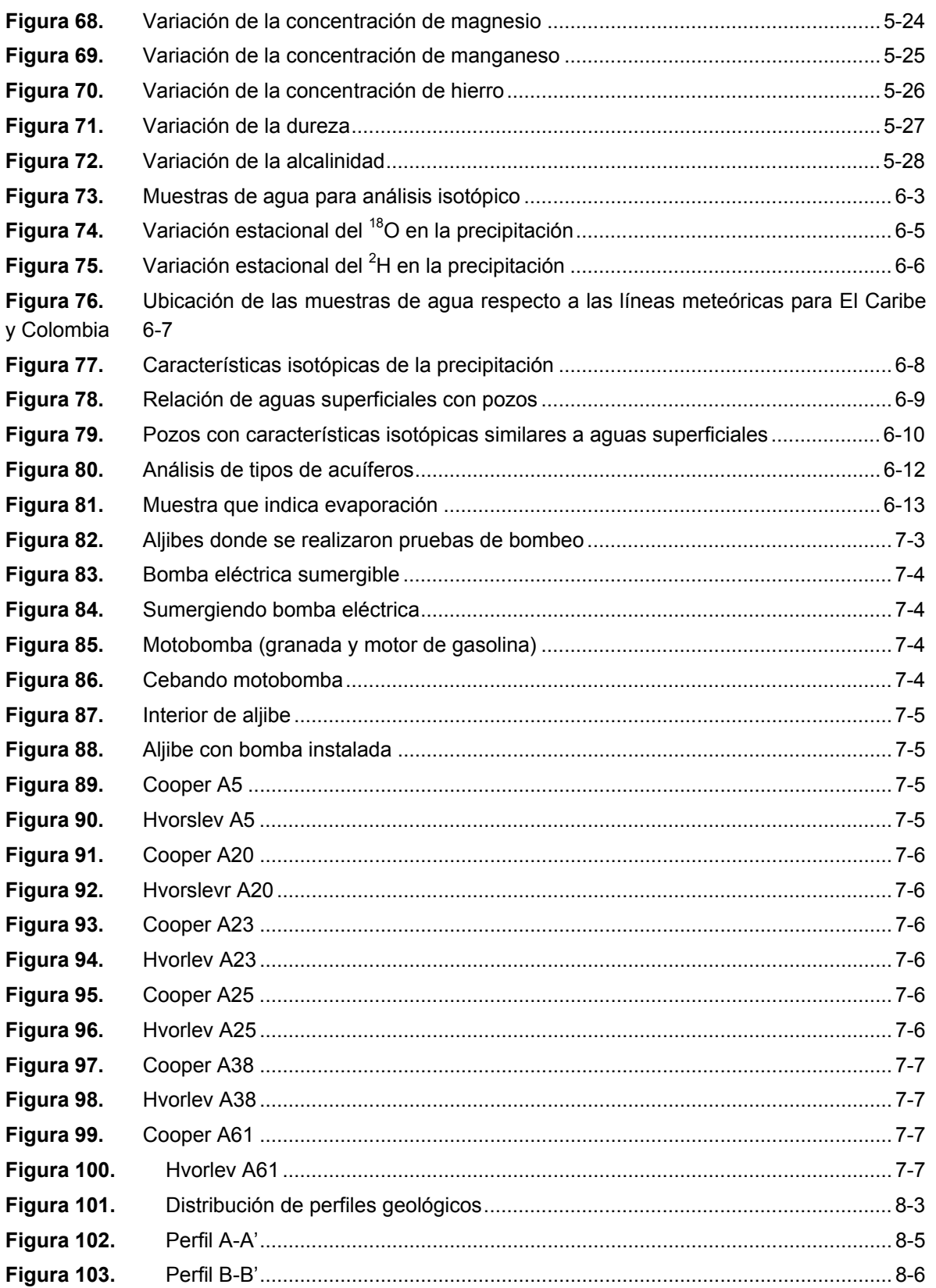

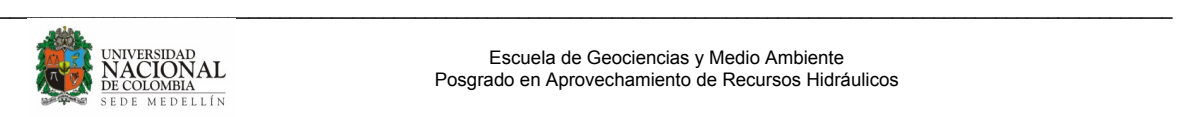

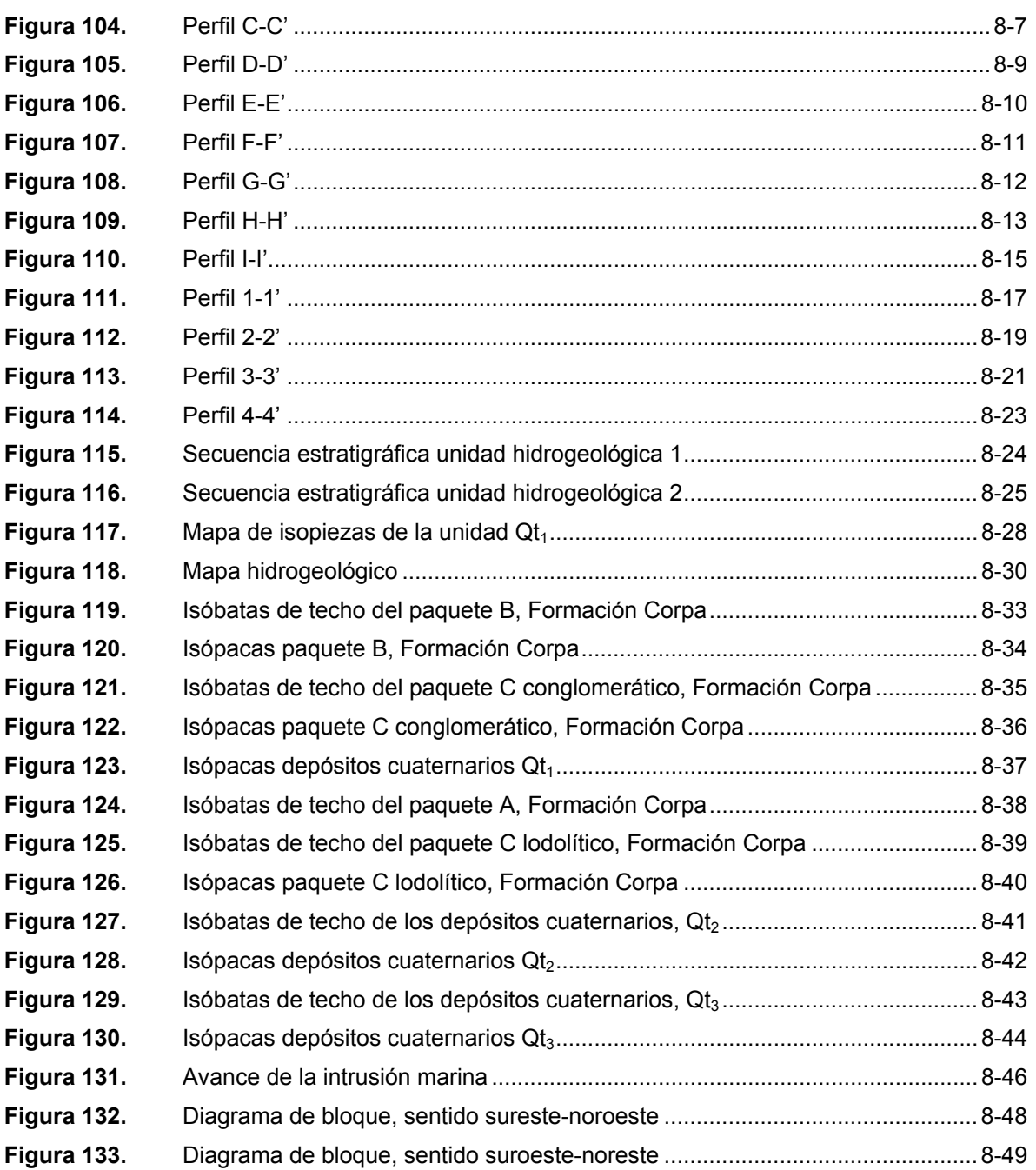

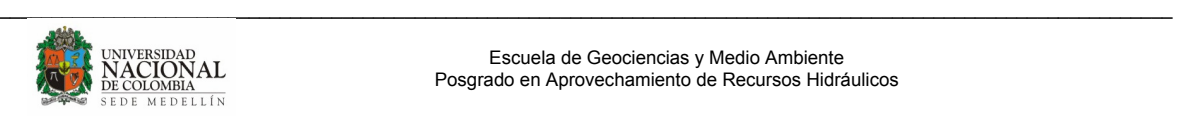

## **LISTA DE TABLAS**

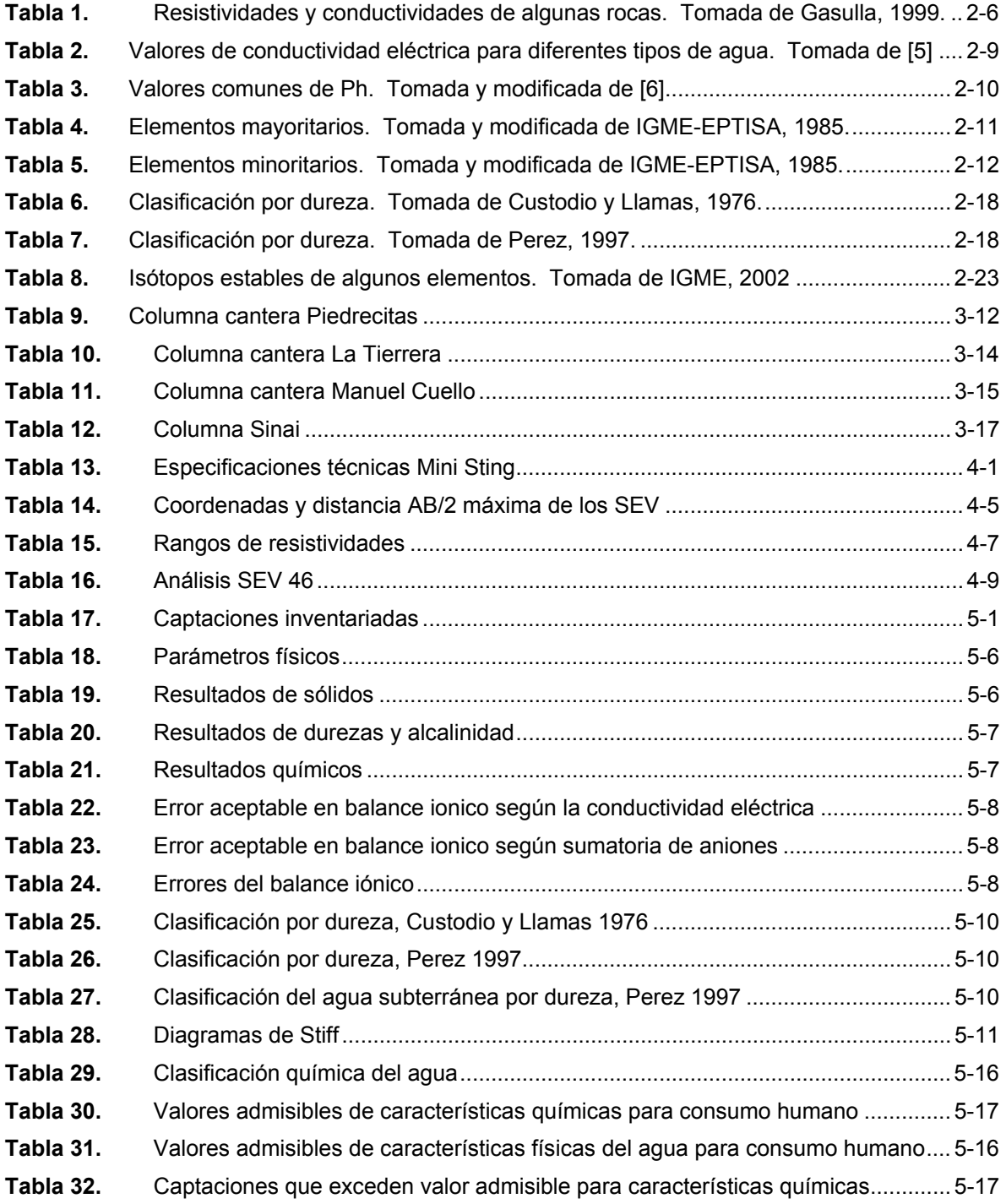

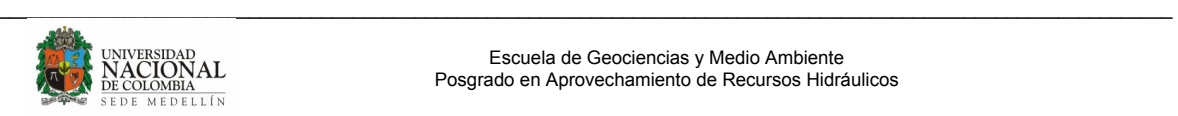

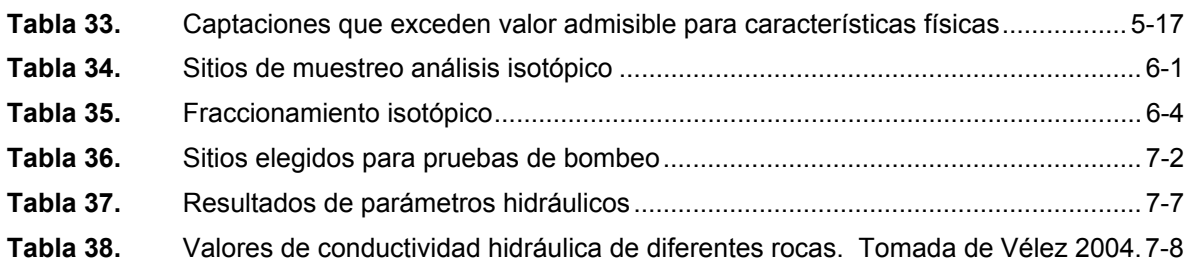

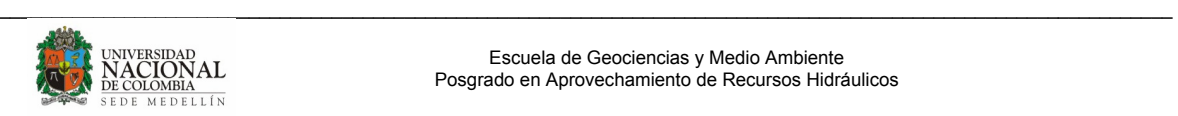

# **Capítulo 1.**

# **INTRODUCCIÓN**

El presente trabajo es realizado como tesis de maestría del programa de Aprovechamiento de Recursos Hidráulicos, de la escuela de Geociencias y Medio Ambiente de la Universidad Nacional de Colombia, sede Medellín. El tema desarrollado está enmarcado en el contexto de la hidrogeología, aplicando varias herramientas, para definir un modelo hidrogeológico conceptual de una zona específica del municipio de Turbo, Antioquia.

La Tesis se desarrolló bajo el convenio interadministrativo entre el CTA, Centro de Ciencia y Tecnología de Antioquia, y la Escuela de Geociencias y Medio Ambiente de la Universidad Nacional de Colombia, sede Medellín, dentro del proyecto "Estudio de uso conjunto de agua superficial y subterránea para el abastecimiento del municipio de Turbo" financiado por Aguas de Urabá – EPM y COLCIENCIAS.

Las aguas subterráneas desempeñan un papel muy importante en la economía, vida y actividad cotidiana del hombre. Abastecen las necesidades y usos de numerosas ciudades, industrias y núcleos rurales. Se utilizan con fines medicinales (aguas minerales); tienen aplicaciones térmicas en el caso de que alcancen temperaturas elevadas (aguas termales) y sirven como indicadores en prospecciones mineras. Es tanta su importancia en la agricultura, abastecimiento doméstico y la industria, que en la actualidad, se puede utilizar como valor indicativo de desarrollo de un país, la investigación hidrogeológica y la explotación racional de los recursos hídricos.

Ha sido la necesidad de utilización del agua subterránea, sobre todo en aquellas zonas (áridas y semiáridas), donde no se dispone de agua superficial, la que ha motivado el desarrollo actual de la hidrogeología. La hidrogeología como ciencia, estudia las formaciones geológicas que condicionan la presencia, distribución y flujo del agua en el subsuelo, la relación del agua subterránea con el entorno geológico, las leyes que rigen la circulación del agua, las características fisicoquímicas de las aguas subterráneas y su evolución, la prospección y explotación de estas aguas y numerosos aspectos específicos, entre los que puede incluirse la incidencia del agua en las obras de infraestructura. Además, dada la necesaria preocupación por el medio ambiente se han desarrollado ampliamente los temas relacionados con la contaminación de las aguas subterráneas y, en general, la protección de los recursos hídricos.

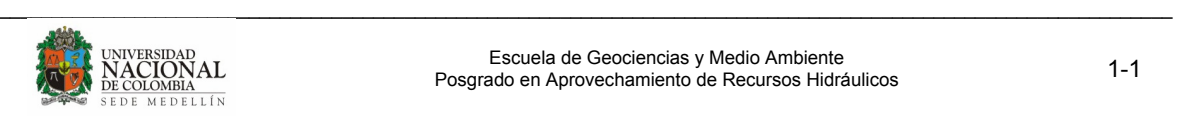

Este proyecto de tesis se plantea para evaluar el agua subterránea como fuente de abastecimiento al municipio de Turbo, desarrollando un modelo hidrogeológico conceptual con la ayuda de la geología, la geofísica, la hidrogeoquímica, isótopos ambientales y la hidrodinámica.

## **1.1 OBJETIVOS**

#### **1.1.1 Objetivo general**

Definir un modelo conceptual hidrogeológico del acuífero costero del municipio de Turbo, Antioquia.

#### **1.1.2 Objetivos específicos**

- Definir las unidades hidrogeológicas de la zona de estudio.
- Generar mapas de isópacas e isóbatas de techo para las diferentes unidades hidrogeológicas.
- Definir las líneas de flujo subterráneo y generar el mapa de isopiezas.
- Detectar intrusión marina y determinar su avance en el sistema acuífero.
- Determinar parámetros hidráulicos de las unidades hidrogeológicas  $^{[1]}$ .
- Determinar la calidad fisicoquímica del agua subterránea.
- Inferir posibles fuentes de recarga a partir de análisis isotópico  $^{[2]}$ .

## **1.2 ZONA DE ESTUDIO**

El municipio de Turbo se encuentra localizado al norte del departamento de Antioquia, en la llamada zona del Urabá antioqueño, y se encuentra bañado por el mar Caribe y el río Atrato. Tiene una extensión de 3.055 km². Cuenta con un aeródromo, Gonzalo Mejía, un proyecto de puerto internacional y una carretera que lo comunica con la capital departamental, Medellín. Limita al norte con el mar Caribe y el municipio de Necoclí; al este con los municipios de San Pedro de Urabá y Apartadó, y con el departamento de Córdoba; al sur con los municipios de Carepa, Chigorodó y Mutatá, y al oeste con el departamento del Chocó<sup>[3]</sup>. Turbo se creó como Distrito por el Congreso Nacional de Colombia en la finalización del periodo legislativo del 2007. Su población total es de 122780 (47747 en la zona urbana (DANE 2005)).

[1] Este objetivo quedó limitado a la existencia de captaciones que penetren una formación específica, y la posibilidad de realizar pruebas de bombeo con la infraestructura existente en la captación. Por esta razón, no se determinaron los parámetros hidráulicos de todas las formaciones. [2] Este objetivo quedó limitado a la información existente de datos de fraccionamiento isotópico de muestras de precipitación, tomadas sólo durante 6 meses del año y en una misma estación pluviométrica.

[3] http://es.wikipedia.org/wiki/Turbo\_(Colombia))

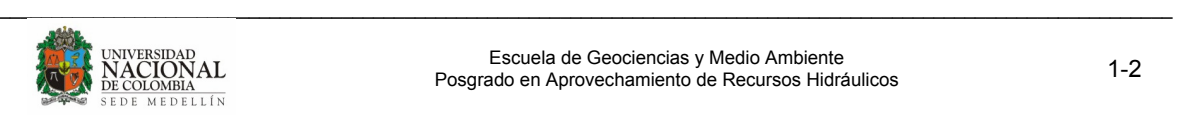

Se encuentra a una altitud promedio de 2 m.s.n.m, con una temperatura media de 28°C y una precipitación media anual de 1925 milímetros.

La zona de estudio se encuentra delimitada por el polígono rojo de la Figura 1, cuyo límite al sur es el río Guadualito; al norte, la quebrada Piedrecitas; al occidente la línea de costa en el golfo de Urabá, y al oriente, la vía que del Tres conduce al Dos. El área total es de aproximadamente 110 km<sup>2</sup>.

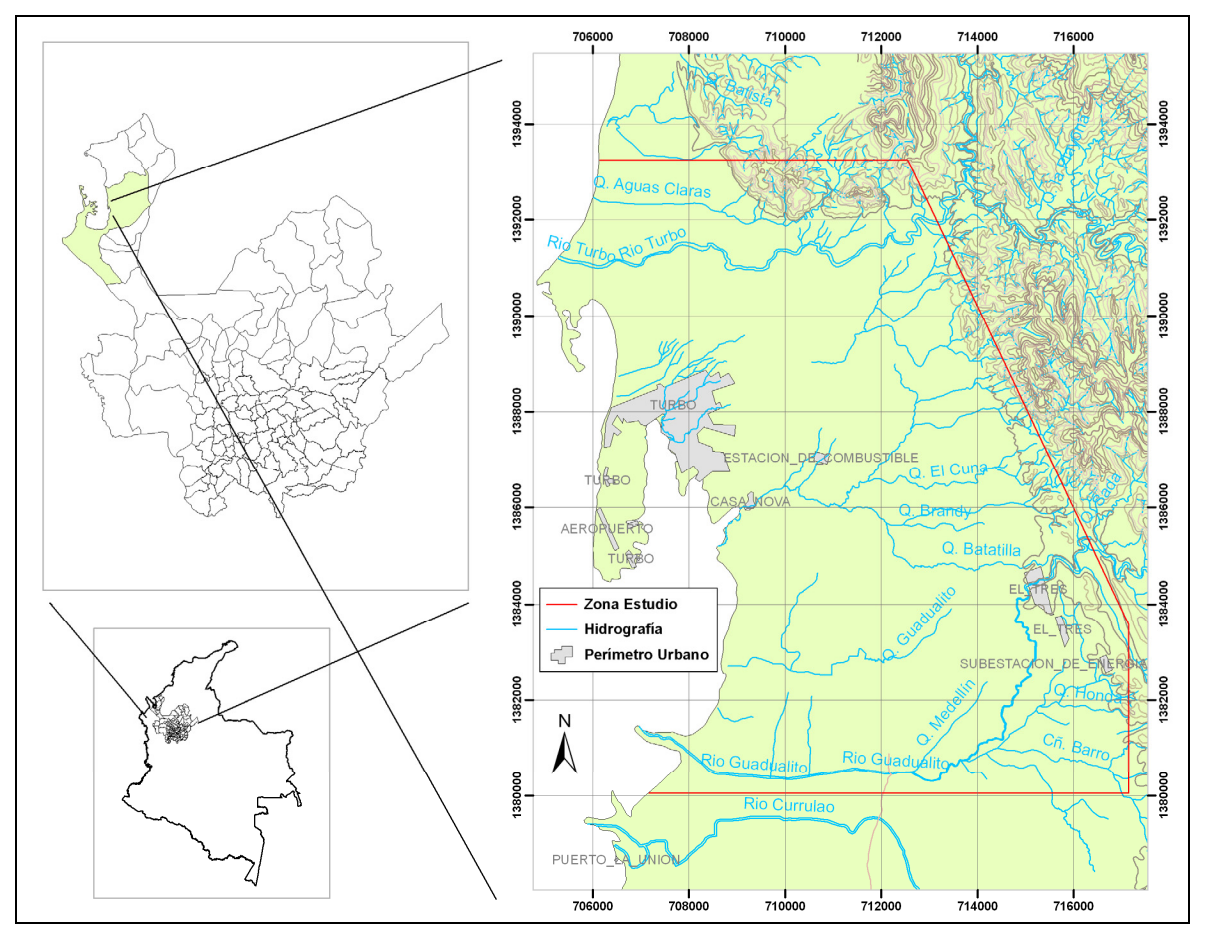

**Figura 1.** Zona de estudio

## **1.3 METODOLOGÍA GENERAL PARA LA EXPLORACIÓN Y EVALUACIÓN DE AGUAS SUBTERRÁNEAS**

La hidrogeología es una disciplina que recibe el aporte de varios campos como la geología, la geofísica, la hidrología y la hidrogeoquímica. El conocimiento del aporte de cada uno de ellos y su posterior uso es fundamental para construir un modelo hidrogeológico conceptual.

INGEOMINAS en el 2004, definió pautas claras para la exploración y evaluación de aguas subterráneas, en el documento "Programa de Exploración de Aguas Subterráneas". Para

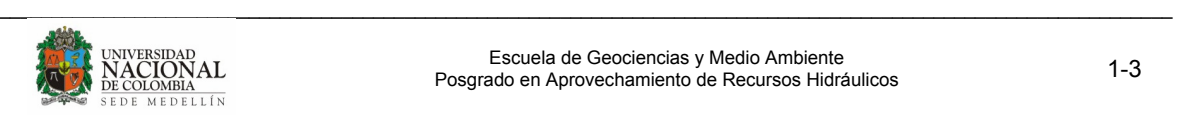

concebir el modelo conceptual hidrogeológico de la zona de estudio en el municipio de Turbo, se parte de esta metodología, la cual evalúa y combina diferentes componentes, exceptuando las perforaciones exploratorias, la evaluación hidrológica, la evaluación a la vulnerabilidad y el modelo matemático (Figura 2).

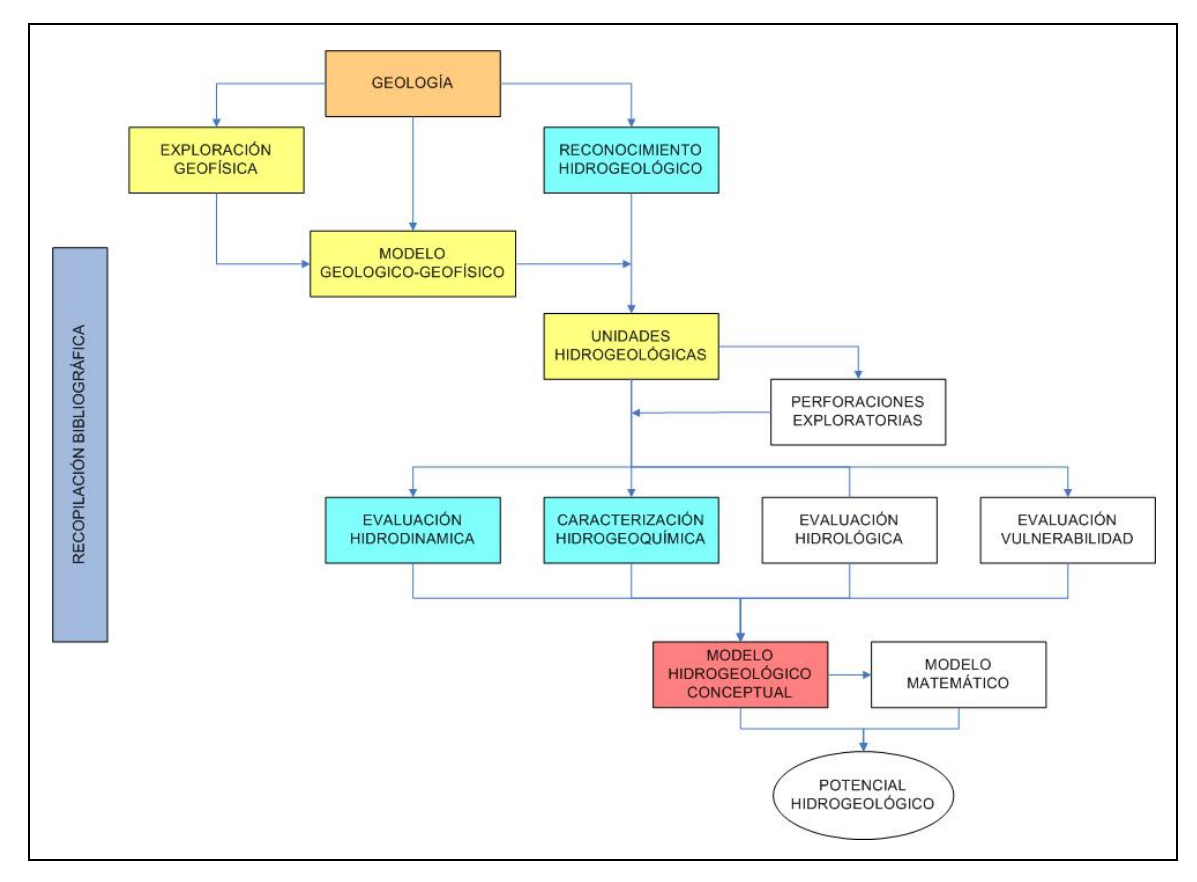

**Figura 2.** Diagrama de flujo metodológico de exploración hidrogeológica regional. Tomado y modificado de INGEOMINAS, 2004.

La prospección geofísica se realiza desde la superficie para inferir sobre la composición del subsuelo mediante la medida de algún parámetro físico, que puede ser la velocidad de una onda mecánica, o variaciones de un campo gravitacional producidas por diferencias de densidad, o la intensidad de una corriente asociada a la mayor o menor facilidad de propagación de las cargas eléctricas. El método eléctrico utiliza las variaciones de las propiedades eléctricas, de las rocas y minerales, y más especialmente su resistividad y se emplea como método de reconocimiento y de detalle, sobre todo en prospección de aguas subterráneas. Los mapas de isoresistividad permiten definir los límites del acuífero, el nivel del agua en los acuíferos, la presencia de agua salada y permite la cartografía de las unidades litológicas [4].

[4 http://www.udep.edu.pe/recursoshidricos/geofisica.pdf

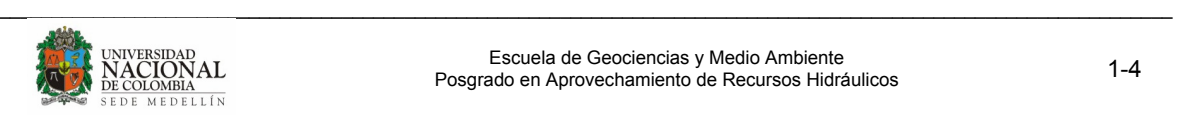

La hidrogeoquímica trata del origen, los procesos y la evolución de la composición del agua almacenada en las unidades hidrogeológicas. Ésta es una herramienta básica que, además de determinar la calidad natural del agua para diferentes usos, mediante análisis fisicoquímicos, aporta la siguiente información al modelo hidrogeológico conceptual: Identificación de zonas de recarga y descarga, dirección del flujo subterráneo, mezclas e interconexiones de agua de diferentes orígenes (aguas superficiales y subterráneas, entre acuíferos),origen del agua subterránea, tiempo de residencia de las aguas subterráneas, identificación de ocurrencias de aguas termales y minerales.

La evaluación hidrodinámica de las aguas subterráneas se refiere al estudio de su movimiento en las rocas y sedimentos, desde las zonas de recarga hacia las de descarga (dirección del flujo subterráneo). Los principales elementos hidrodinámicos son: la presión piezométrica, el gradiente y los parámetros hidráulicos del acuífero (conductividad hidráulica, transmisividad y coeficiente de almacenamiento) que caracterizan el flujo y almacenamiento de agua en los diferentes acuíferos.

Las técnicas isotópicas ambientales son apropiadas para estudiar la zona saturada y no saturada, aplicándose en la identificación y datación del origen del agua subterránea, el trazado de procesos hidroquímicos y los procesos de mezcla (mezcla del agua subterránea con el agua superficial de los lagos o ríos, salmuera, agua oceánica), convirtiéndose en una herramienta complementaria y de apoyo a la hidroquímica y la hidrología en la hidrogeología (IGME, 2002).

La hidrología permite determinar la recarga, su cantidad y las posibles fuentes. Los modelos matemáticos, como una representación de la realidad, por medio de ecuaciones, permiten hacer simulaciones del comportamiento de los niveles de agua, las direcciones de flujo y los caudales de explotación. Los modelos matemáticos son útiles entre otras cosas para la evaluación regional del recurso agua subterránea, predicción de efectos de posibles abatimientos, delimitación de zonas de protección, diseño de redes de monitoreo, evaluación de riesgo de contaminación y reglamentación del recurso.

Para entender la circulación de agua subterránea en el suelo se necesita definir lo que se conoce como modelo hidrogeológico conceptual que permita identificar las condiciones de recarga y descarga de agua; las características litológicas y geométricas de la roca permeable, las secuencias estratigráficas y las respectivas condiciones hidrogeológicas locales como direcciones de flujo del agua subterránea, gradientes hidráulicos, transmisividad, coeficiente de almacenamiento, capacidad específica y eficiencia, entre otras. El modelo hidrogeológico conceptual es un esquema lógico, tanto a nivel cualitativo como cuantitativo, que describe las propiedades, condiciones, procesos y potencialidades de los acuíferos, para predecir su comportamiento y determinar sus recursos explotables; además, es útil para prever posibles impactos ambientales sobre el sistema o por su aprovechamiento y para la gestión integral del recurso hídrico.

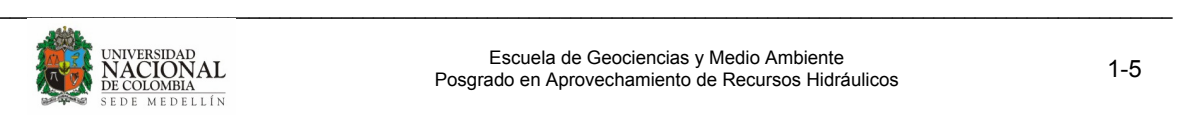

## **1.4 ANTECEDENTES**

Desde hace aproximadamente unos 23 años, cuando se empezó a observar la región de Urabá como una fuente importante de progreso para el país, se han dedicado esfuerzos para suplir la demanda de agua de este lugar de desarrollo.

En los últimos años por medio de la creación en 1992 de CORPOURABA a partir de la ley 99, esta entidad encargada del manejo, control y protección de las fuentes de agua en la zona, ha tenido un interés creciente por impulsar la realización de estudios de tipo regional a partir de los cuales se logre un mejor conocimiento acerca de la disponibilidad y características del agua subterránea en la región y en desarrollar herramientas de apoyo para una mejor administración de ella.

En el año de 1995, a través de INGEOMINAS, se realizó la prospección del agua subterránea en la región de Urabá. En este estudio regional se determinó el gran potencial del recurso hídrico subterráneo más enfocado a los municipios del sur de la zona, es decir, Apartadó, Chigorodó y Carepa, centros poblados con mayor explotación de pozos para uso agrícola y doméstico. En este estudio se definieron unas unidades hidrogeológicas, se caracterizó fisicoquímicamente el agua, se estimó la recarga a los acuíferos y se determinaron parámetros hidráulicos mediante pruebas de bombeo utilizando como escala 1:25000.

Este proyecto pretende investigar y trabajar en una escala más detallada que permita generar un conocimiento más amplio de los sistemas acuíferos del municipio de Turbo, con la implementación de un modelo hidrogeológico conceptual.

## **1.5 PRESENTACIÓN DEL DOCUMENTO**

Este documento está estructurado en 10 capítulos, de la siguiente manera:

En el capítulo 1, que es el capítulo introductorio, se explica la concepción del tema para desarrollar como tesis de maestría, se citan algunos antecedentes y se presenta el objetivo general y los específicos.

El capítulo 2 corresponde al marco teórico de cada uno de los temas aplicados al modelo hidrogeológico conceptual. Se tratan de manera resumida, los principales aspectos de la geofísica, hidrogeoquímica, isótopos ambientales e hidráulica de pozos.

El capítulo 3 presenta la geología regional y local, y la geomorfología de la zona de estudio con las principales características estratigráficas, litológicas y estructurales de las formaciones presentes.

El capítulo 4 presenta la aplicación del método eléctrico, como parte de la prospección geofísica realizada, mediante la ejecución, interpretación y correlación de 47 sondeos eléctricos verticales (SEV). Se generaron 13 perfiles geoeléctricos, 9 en sentido esteoeste y 4 en sentido norte – sur.

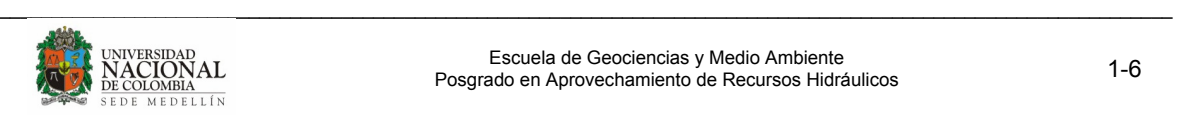

El capítulo 5 presenta el análisis de los resultados de 18 muestras de agua subterránea que fueron recolectadas para caracterizarlas fisicoquímicamente. Se evalúan los resultados analíticos de los laboratorios, se hace una clasificación química del agua mediante técnicas gráficas, se analiza la variabilidad de las concentraciones de los principales iones y parámetros del agua en la zona de estudio, y se compara la composición fisicoquímica de las muestras con los estándares de agua potable para tener una idea acerca de su calidad.

El capítulo 6 trata el tema de los isótopos ambientales, en el cual se presentan los resultados y análisis del fraccionamiento isotópico del agua de 28 pozos, 9 aljibes, 1 manantial, 3 fuentes de agua superficial, y de la precipitación de seis meses. El análisis de estos datos, estuvo muy limitado a la poca información de las composición isotópica del agua lluvia necesaria para construir la línea meteórica local, y la falta de estaciones con totalizadores de lluvia a diferentes alturas, que permitieran determinar relaciones más claras entre el agua subterránea, la precipitación, zonas y altura de recarga.

El capítulo 7 presenta el análisis de 6 pruebas de bombeo realizadas en aljibes pertenecientes a la formación hidrogeológica superficial, mediante dos metodologías diferentes con el fin de determinar los parámetros hidráulicos de la transmisividad T y conductividad hidráulica K de dicha formación.

El capítulo 8 presenta la descripción del modelo hidrogeológico conceptual, el cual resulta del análisis en conjunto de la información de los capítulos anteriores. Se describen las unidades hidrogeológicas, se elaboran mapas de isóbatas de techo, de isópacas, se determinan las líneas de flujo del agua de la unidad acuífera superior y se presentan diagramas de bloque del modelo.

El capítulo 9 presenta las conclusiones respectivas del trabajo, y por último el capítulo 10, las referencias bibliográficas.

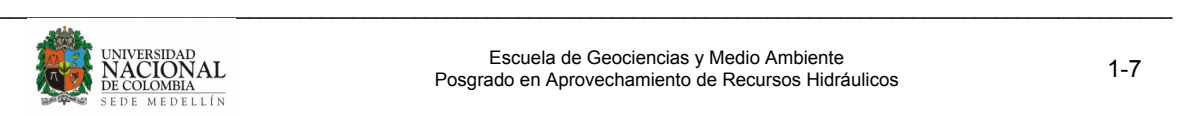

# **Capítulo 2.**

# **MARCO TEÓRICO**

A continuación se presenta los conceptos más importantes de las diferentes disciplinas que se utilizaron en la concepción del modelo hidrogeológico de la zona de estudio.

## **2.1 GEOFÍSICA**

La geofísica estudia la tierra en su composición y dinámica, sobre la base de medidas de tipo físico que normalmente se realizan desde la superficie para inferir sobre la composición del subsuelo mediante algún parámetro físico, que puede ser la velocidad de una onda mecánica (sísmica), o variaciones de un campo gravitacional producidas por diferencias de densidad (gravimetría), o la intensidad de una corriente asociada a la mayor o menor facilidad de propagación de las cargas eléctricas (geoeléctrica) [5]

Cada método de prospección geofísica obedece al estudio de una determinada propiedad de la roca, existiendo numerosas posibilidades en la manera de efectuar las mediciones sobre el terreno, de tal forma que puedan adaptarse a la escala y al objetivo requerido por cada trabajo, desde reconocimientos regionales a caracterizaciones locales y superficiales. En principio, todos los métodos geofísicos de superficie pueden ser utilizados en la resolución de problemas geológicos relacionados con la hidrogeología, siendo fundamental, tener en cuenta, tanto los límites de cada método como los derivados de su forma de utilización (Plata, 2000).

Para poder aplicar un método geofísico en una prospección, es necesario que se presente dos condiciones importantes:

- que existan contrastes significativos, anomalías que se pueden detectar y medir.
- que estos contrastes se puedan correlacionar con la geología del subsuelo.

La naturaleza de la mayoría de los problemas planteados en hidrogeología exige conocer la distribución de propiedades en el subsuelo en sentido vertical, lo que unido al importante papel que juega el agua en la resistividad eléctrica de las rocas, hace que los métodos eléctricos, sean con diferencia, los cuantitativamente más utilizados.

No obstante, no es poco frecuente que la resolución de los problemas planteados demanden la utilización de métodos sísmicos, gravimetría o magnetometría, así como tecnologías eléctricas no convencionales, ya que cada tipo de situación geológica requiere la aplicación del método adecuado, siendo conveniente en muchas ocasiones la

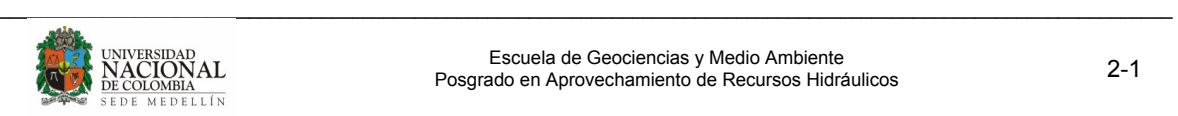

aplicación simultánea de más de un método, lo que a veces no es posible por los límites económicos que suelen imponerse a las investigaciones hidrogeológicas (Plata, 2000).

## **2.1.1 Método eléctrico**

Este método utiliza las variaciones de las propiedades eléctricas de las rocas y minerales, y más especialmente su resistividad. Generalmente, emplean un campo artificial eléctrico creado en la superficie por el paso de una corriente en el subsuelo. Se emplean como métodos de reconocimiento y de detalle, sobre todo en prospección de aguas subterráneas. Los mapas de isoresistividad permiten definir los límites del acuífero, el nivel del agua en los acuíferos, la presencia de agua salada y permite la cartografía de las unidades litológicas.

Estrictamente hablando, todos los cuerpos son eléctricamente conductores dado que permiten, en mayor o menor medida, el paso de portadores de cargas eléctricas. Estos portadores pueden ser electrones o iones, hecho que permite distinguir entre dos tipos de conductividad: iónica y electrónica. Los cuerpos con conductividad electrónica se clasifican en metales y semiconductores. Los cuerpos con conductividad iónica se conocen como electrolitos si no presentan forma gaseosa.

Si la resistividad de las rocas dependiese únicamente de los minerales constituyentes, habrían de considerarse como aislantes en la inmensa mayoría de los casos, puesto que el cuarzo, los silicatos, la calcita, las sales, etc., lo son prácticamente. Sólo en el caso de que la roca contuviese minerales semiconductores en cantidad apreciable, podría considerarse como conductora, es decir, sólo lo serían las menas metálicas. Afortunadamente, todas las rocas tienen poros en proporción mayor o menor, los cuales suelen estar ocupados total o parcialmente por electrolitos, de lo que resulta que, en conjunto, las rocas se comportan como conductores iónicos, de resistividad muy variable según los casos. La resistividad de las rocas puede variar en margen amplísimo en función del contenido en agua, de la salinidad de ésta y del modo de distribución de los poros.

El suelo es una mezcla de rocas, gases, agua y otros materiales orgánicos e inorgánicos; esta mezcla hace que la resistividad del suelo aparte de depender de su composición intrínseca, dependa de otros factores externos como la temperatura, la humedad, presión, etc., que pueden provocar que un mismo suelo presente resistividades diferentes con el tiempo. De entre todos los factores, la humedad es el más importante; además, es el que se puede alterar más fácilmente mediante la lluvia o el riego del suelo. Diferentes grados de humedad para un mismo terreno darían lugar a resistividades diferentes que podrían llevarnos a interpretaciones erróneas de los materiales constituyentes del suelo (Gasulla, 1999).

[5] http://www.udep.edu.pe/recursoshidricos/geofisica.pdf

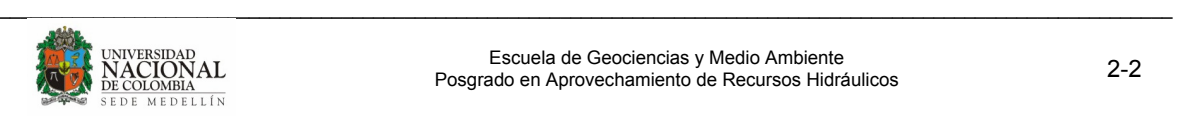

#### **2.1.1.1 Medida de la resistividad en el suelo**

En las medidas de campo, para medir la resistividad del suelo, se utiliza un arreglo electródico específico, conformado por un número de electrodos, que se colocan con una estructura determinada, denomina dispositivo electródico. Los más utilizados disponen los cuatro electrodos alineados y simétricos respecto del centro, aunque hay otros dispositivos en que no están alineados. En la Figura 3, los electrodos de corriente están representados por  $C_1$  y  $C_2$ , y los de potencial como  $P_1$  y  $P_2$ .

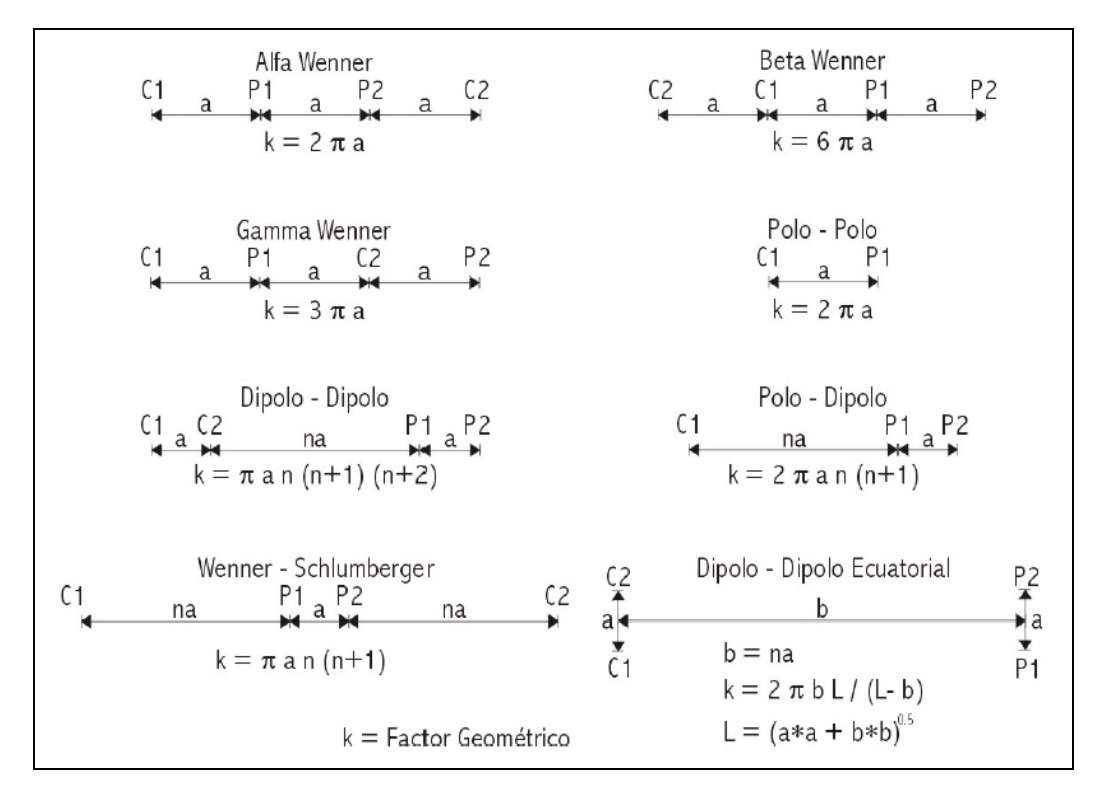

**Figura 3.** Dispositivos electródicos. Tomada de López et al, 2003.

El valor de la resistividad (ρ) obtenido, sería la resistividad real del terreno si éste fuera homogéneo, pero es habitual que la ρ obtenida sea una mezcla de las resistividades de diversos materiales. Por lo tanto, se denomina resistividad aparente  $(\rho_a)$  la calculada según la Ec 1.

**Example 1.** 
$$
\rho = \frac{\Delta v}{I} \frac{2\pi}{\left(\frac{1}{\overline{AM}} - \frac{1}{\overline{BM}} - \frac{1}{\overline{AN}} + \frac{1}{\overline{BN}}\right)}
$$

Donde

∆v: Diferencia de potencial (V - mV)

I: Intensidad (A - mA)

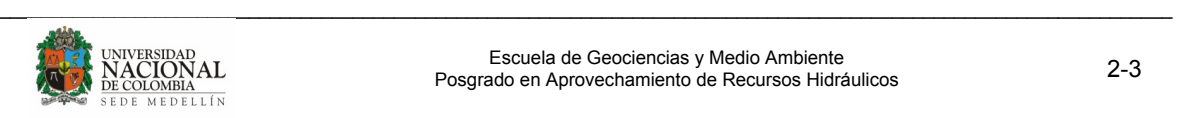

#### AM, BM, AN, BN: distancias entre electrodos

Simplificando, y llamando K a la segunda fracción, resulta la fórmula que se utiliza en el campo en cada medida:

**Ec 2.** 
$$
\rho = k \cdot \frac{\Delta v}{l}
$$

La constante K se denomina coeficiente geométrico del dispositivo, porque depende solamente de las distancias entre los cuatro electrodos. Si se trabaja con distancias predeterminadas, los valores de K ya se llevan calculados (Sánchez, 1990).

## **2.1.1.2 Sondeo eléctrico vertical (SEV)**

Existen diversas técnicas geofísicas eléctricas o electromagnéticas que miden la resistividad de los materiales, o en algún caso su inverso, la conductividad. Algunas de estas técnicas son más modernas y mucho más precisas, pero los Sondeos Eléctricos Verticales se siguen utilizando por su sencillez y la relativa economía del equipo necesario.

El SEV es aplicado a estratos horizontales o aproximadamente horizontales del subsuelo. Se utiliza el dispositivo Wenner-Schlumberger (Figura 3) y su finalidad es detectar y localizar cuerpos y estructuras geológicas basándose en los contrastes resistivos en profundidad, haciendo medidas sucesivas incrementando la separación entre electrodos de corriente  $(C_1-C_2)$ , lo que aumenta la profundidad de penetración de las línea de corriente, y por ende, la profundidad de investigación para las medidas de la resistividad aparente  $p_a$  (Figura 4). La profundidad de investigación comúnmente usando los arreglos es del orden de L/6 a L/4, donde L es la distancia o espaciamiento entre los dos electrodos de corriente  $(C_1-C_2)$  (Kirsch, 2006).

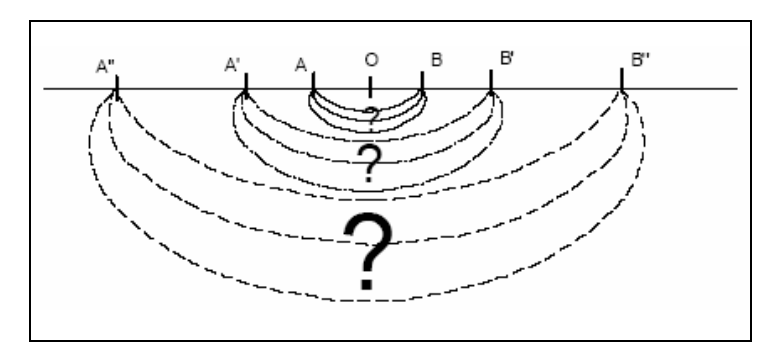

**Figura 4.** Esquema de un SEV. Tomada de Sánchez, 1990.

## **2.1.1.3 Interpretación sondeo eléctrico vertical**

Desde el punto de vista hidrogeológico, se pretende con la interpretación de los SEV, generar un modelo de la composición del subsuelo en profundidad, que permita además,

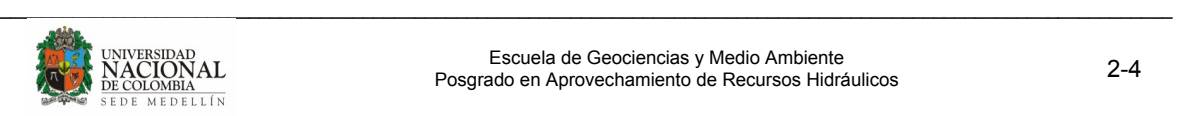

según los contrastes de resistividades, diferenciar tipos de rocas e identificar estratos saturados de agua dulce o salada principalmente.

Las medidas realizadas en campo, se representan en un gráfico logarítmico, donde la distancia AB/2 se ubica en las abscisas, y la resistividad aparente en las ordenadas (Figura 5). La interpretación de estas curvas se realiza en forma manual con la utilización de ábacos o mediante la utilización de software de una manera automática, siendo actualmente la más empleada.

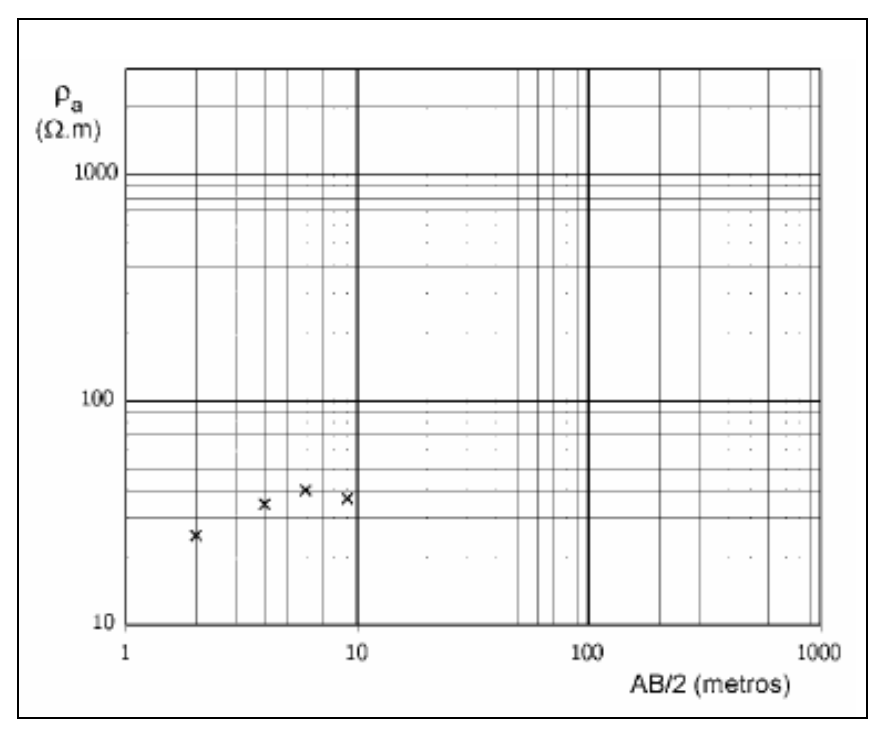

**Figura 5.** Gráfico de curva de resistividad aparente. Tomada de Sánchez, 1990.

La interpretación genera el modelo de capas de resistividades reales, y posteriormente, con la ayuda de valores tabulados de resistividades para diferentes rocas (Tabla 1), o valores obtenidos directamente en afloramientos de la zona donde se hace la prospección (calibración), se asocia un tipo de roca a dichos valores. El proceso de interpretación se muestra en la (Figura 6).

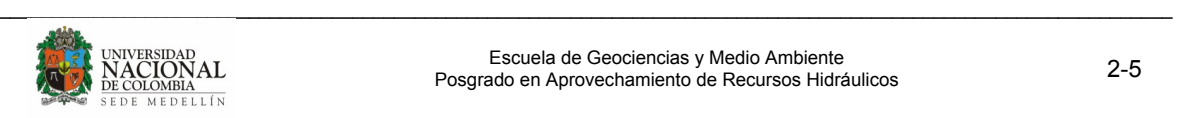

| <b>Material</b>             | Resistividad (ohm.m)                    | Conductividad (Siemens/m) |  |  |  |  |  |
|-----------------------------|-----------------------------------------|---------------------------|--|--|--|--|--|
| Rocas Ígneas y Metamórficas |                                         |                           |  |  |  |  |  |
| Granito                     | 5000 - 5000000                          | $10^{-6} - 2x10^{-4}$     |  |  |  |  |  |
| <b>Basalto</b>              | 1000 - 1000000                          | $10^{-6} - 10^{-3}$       |  |  |  |  |  |
| Pizarra                     | 6000 - 4000000                          | $2x10^{-8} - 1.7x10^{-3}$ |  |  |  |  |  |
| Mármol                      | $100 - 2.5x10^8$                        | $4x10^{-9} - 10^{-2}$     |  |  |  |  |  |
| Cuarcita                    | $5x10^{-9} - 10^{-2}$<br>$100 - 2x10^8$ |                           |  |  |  |  |  |
| <b>Rocas Sedimentarias</b>  |                                         |                           |  |  |  |  |  |
| Arenisca                    | $8 - 4 \times 10^{3}$                   | $2.5x10^{-4} - 0.125$     |  |  |  |  |  |
| Esquisto                    | $20 - 2 \times 10^3$                    | $5x10^{-4} - 0.05$        |  |  |  |  |  |
| Limolita                    | $50-4x10^2$                             | $2.5x10^{-3} - 0.02$      |  |  |  |  |  |
| Suelos y Agua               |                                         |                           |  |  |  |  |  |
| Arcilla                     | $0.01 - 1$<br>$1 - 100$                 |                           |  |  |  |  |  |
| Aluvión                     | $10 - 800$                              | $1.25x10^{-3} - 0.1$      |  |  |  |  |  |
| Agua Fresca                 | $10 - 100$                              | $0.01 - 0.1$              |  |  |  |  |  |
| Agua de Mar                 | 0.2                                     | 5                         |  |  |  |  |  |

**Tabla 1.** Resistividades y conductividades de algunas rocas. Tomada de Gasulla, 1999.

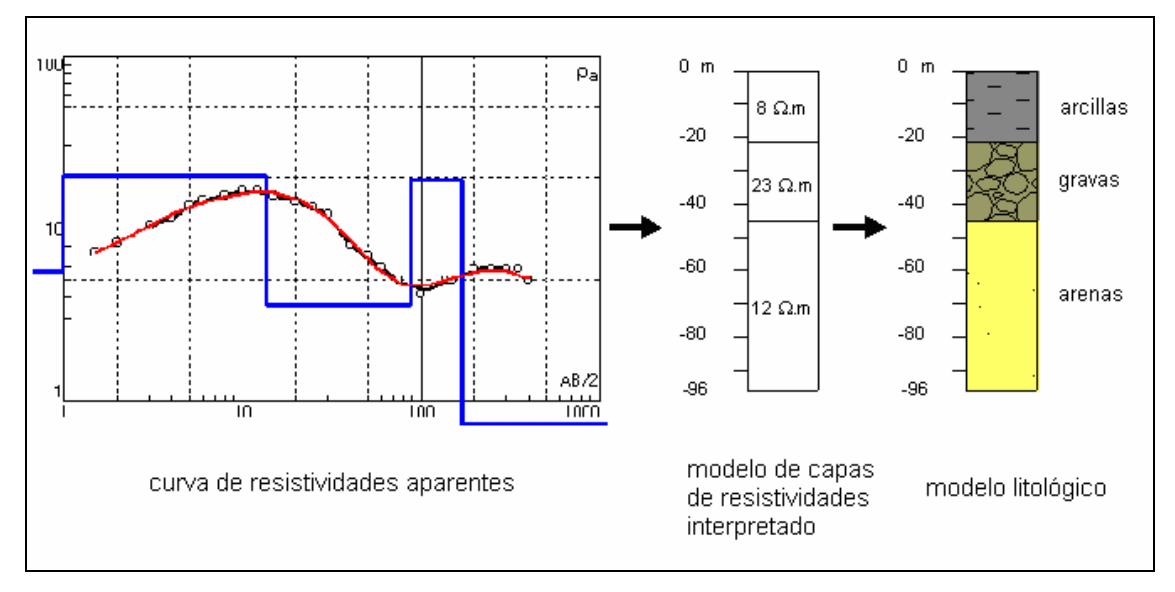

**Figura 6.** Esquema de interpretación de un SEV. Tomado y modificado de Sánchez, 1990.

#### **IPI2win**

Este software [6] está diseñado para la interpretación 1D automática o semi-automática de datos de sondeos eléctricos verticales obtenidos con varios de los arreglos utilizados con más frecuencia en la prospección eléctrica. El enfoque a la obtención de un resultado geológico, es la característica que distingue a IPI2Win de otros programas populares de inversión automática para una interpretación iterativa flexible y cómoda para el usuario.

[6] http://geophys.geol.msu.ru/ipi2win.htm

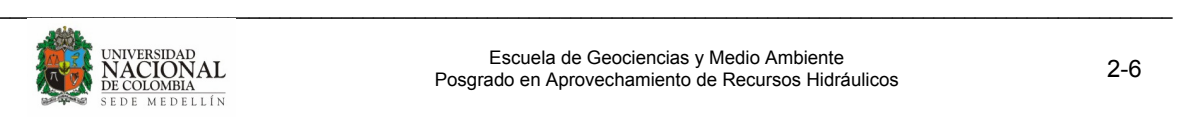

Es posible elegir, según el criterio del interpretador, entre un juego de soluciones equivalentes, la que mayor se ajuste tanto a los datos geofísicos (la que produzca un menor error de ajuste) como a los datos geológicos (sección geoeléctrica en correspondencia a la información geológica).

IPI2Win es capaz de realizar interpretación 1D interactiva e inversión, con una variedad de arreglos electródicos comúnmente utilizados, para secciones verticales con constaste de resistividad en el rango de 0.0001 a 10000.

El proceso interactivo es resuelto usando filtrado lineal. Los filtros fueron desarrollados en el Laboratorio de Prospección Eléctrica Somera de la Facultad de Geología de la Universidad Estatal de Moscú, Rusia. Los filtros, ampliamente probados, y la implementación del algoritmo de filtrado provee una solución rápida y precisa para una amplia gama de modelos que cubren todas las situaciones geológicas razonables.

El problema inverso es resuelto usando una variante del algoritmo de Newton para el número mínimo de capas o el algoritmo regularizado de minimización del error de ajuste que utiliza la aproximación de Tikhonov para resolver el problema de la ambigüedad en la solución de la tarea inversa. Puede ser usada la información a priori sobre las resistividades y las profundidades para la regularización de los procesos de minimización del error de ajuste. El problema inverso es resuelto de manera independiente para cada curva.

La vía más formal de interpretación automática es la aplicación de la aproximación de mínimo número de capas. Un modelo será creado con el mínimo número de capas que provean el mayor ajuste entre las curvas de campo y teórica. La aproximación con un mínimo número de capas es de conocimiento exclusivo de los autores de IPI2Win.

Esta aproximación permite introducir capas extremadamente finas o gruesas, así como extremadamente conductoras o resistivas. Las propiedades de tales capas pueden ser editadas posteriormente de manera manual dentro del rango de equivalencia. La aproximación con mínima cantidad de capas está diseñada para crear un modelo aproximado inicial para el posterior proceso de interpretación manual (interactiva), en el caso de la información a priori recopilada sea nula o deficiente. También es útil usar esta aproximación para definir los límites del rango de equivalencia.

La implementación de la aproximación con mínima cantidad de capas está controlada por los valores mayor y menor de error de ajuste, específicamente los límites del error de ajuste para el modelo buscado.

## **2.2 HIDROGEOQUÍMICA**

La hidrogeoquímica trata del origen, los procesos y la evolución de la composición del agua almacenada en las unidades hidrogeológicas (acuíferos). Ésta es una herramienta básica que, además de determinar la calidad natural del agua para diferentes usos,

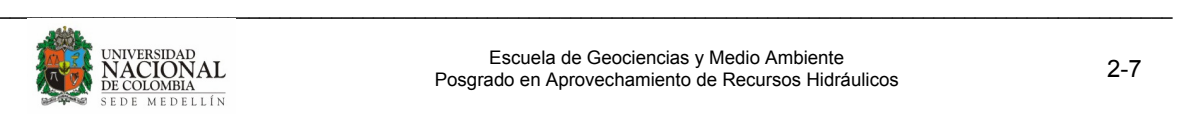

mediante análisis fisicoquímicos e isotópicos, aporta la siguiente información al modelo hidrogeológico conceptual: Identificación de zonas de recarga y descarga, dirección del flujo subterráneo, mezclas e interconexiones de agua de diferentes orígenes (aguas superficiales y subterráneas, entre acuíferos), origen del agua subterránea, tiempo de residencia de las aguas subterráneas, identificación de ocurrencias de aguas termales y minerales.

Las propiedades físicas y las características de los iones principales fueron tomadas de (IGME-EPTISA, 1985) y (Custodio y Llamas, 1997).

## **2.2.1 Parámetros físicos**

El agua subterránea natural como consecuencia de su composición química y de acciones naturales externas, presenta una serie de propiedades o características físicas y químicas como color, turbidez, sabor, temperatura y conductividad eléctrica, que varían en el especio y en el tiempo.

## **2.2.1.1 Temperatura**

Para efectos prácticos, puede considerarse que en los acuíferos existe una zona neutra de temperatura constante, por encima de la cual, la influencia térmica más significativa corresponde a las variaciones diarias o estacionales de la temperatura ambiente. Por debajo de esta zona, el factor preponderante es el gradiente geotérmico o variación de la temperatura con la profundidad, que en áreas continentales se considera normal cuando es de 3°C/100 m.

La distribución espacial de temperaturas en un acuífero depende de la conductividad térmica e hidráulica del medio, de la relación longitud/profundidad del mismo, del nivel freático, y de la distribución de la temperatura ambiente respecto a las zonas de recarga y descarga entre otros.

En cualquier caso, la temperatura de las aguas subterráneas es muy poco variable. Sin embargo, éste es un parámetro importante en lo que se refiere a la composición química de las aguas, en particular cuando entre áreas diferentes del acuífero existen notables diferencias de temperatura que pueden influir en la solubilidad de determinadas sustancias.

## **2.2.1.2 Conductividad eléctrica**

Como consecuencia de su contenido iónico, el agua se hace conductora de la electricidad. A medida que la concentración iónica aumenta, también aumenta hasta cierto límite la conductividad o capacidad de un agua para conducir la corriente eléctrica. La unidad de medida es el µS/cm (microsiemens/cm). La variación de temperatura modifica notablemente la conductividad. Para disoluciones diluidas, se estima que el aumento de temperatura en 1°C, se traduce en un aumento de alrededor del 2% en la

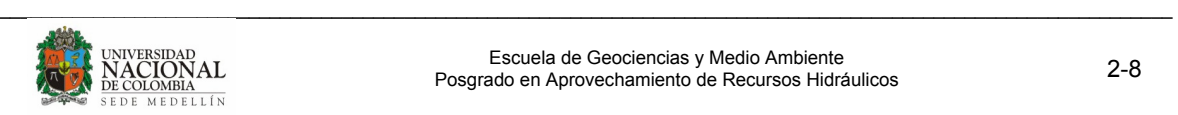

conductividad. Para aguas dulces oscilan entre 100 y 2000 µS/cm a 18°C, y en salmueras pueden alcanzarse valores de 100000 µS/cm. La Tabla 2 presenta valores de conductividad eléctrica para varios tipos de agua.

| <b>Muestra</b>           | $\mu$ S/cm |  |
|--------------------------|------------|--|
| Agua pura                | 0.055      |  |
| Agua destilada           | $0.5 - 5$  |  |
| Agua Iluvia              | $5-30$     |  |
| Agua subterránea potable | 30-2000    |  |
| Salmuera                 | >100000    |  |

**Tabla 2.** Valores de conductividad eléctrica para diferentes tipos de agua. Tomada de [7]

#### **2.2.1.3 pH**

Se define pH = -log [H-]. El valor del pH define la acidez del agua, siendo para aguas neutras pH = 7, para aguas ácidas pH < 7 y para aguas básicas pH > 7.

El pH aumenta con el incremento de temperatura hasta en un 8%, por lo que debe referirse a la temperatura de medida in situ. Por regla general el pH de las aguas naturales se mantiene entre 6.5 y 8, aunque excepcionalmente puede variar entre 3 y 11.

El pH juega un papel importante en muchos procesos químicos y biológicos de las aguas subterráneas naturales (equilibrio carbonatado, procesos redox, etc.). Es fácilmente alterable por lo que su determinación se recomienda, hacerse en el momento de la toma de muestra. La Tabla 3 presenta valores comunes de pH para tener una idea de su escala.

#### **2.2.1.4 Color**

El color en el agua puede estar asociado a sustancias en solución (color verdadero) o a sustancias en suspensión (color aparente). El primero se obtiene del análisis de muestras filtradas y el segundo de análisis directos sobre la muestra sin filtrar. En general está originado por materiales orgánicos de formaciones carbonosas o suelos vegetales. El agua pura en gran espesor es azulada. Si hay hierro (Fe) puede tomar color rojizo, si hay manganeso (Mn) color negro, y amarillento con ácidos húmicos.

#### **2.2.1.5 Turbiedad o turbidez**

Es la falta de transparencia en un líquido. Mide el contenido de material coloidal y en suspensión muy fina, difícil de sedimentar y filtrar. Se considera una medida de calidad del agua, ya que entre más turbia, menor será su calidad. La turbiedad se mide en Unidades Nefelométricas de turbidez (N.T.U).

[7] UNAL – INGEOMINAS

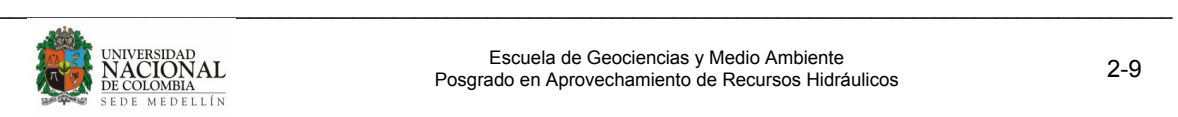

| Sustancia/Disolución          | pH          |  |
|-------------------------------|-------------|--|
| Disolución de HCl 1 M         | 0,0         |  |
| Jugo gástrico                 | 1,5         |  |
| Jugo de limón                 | 2,4         |  |
| Refresco de cola              | 2,5         |  |
| Vinagre                       | 2,9         |  |
| Jugo de naranja o manzana     | 3,0         |  |
| Cerveza                       | 4,5         |  |
| Café                          | 5,0         |  |
| Тé                            | 5,5         |  |
| Lluvia ácida                  | < 5,6       |  |
| Saliva (pacientes con cáncer) | 4,5a5,7     |  |
| Orina                         | $5,5-6,5$   |  |
| Leche                         | 6,5         |  |
| Agua pura                     | 7,0         |  |
| Saliva humana                 | 6,5a7,4     |  |
| Sangre                        | 7,35 a 7,45 |  |
| Agua de mar                   | 8,0         |  |
| Jabón de manos                | 9,0 a 10,0  |  |
| Amoníaco                      | 11,5        |  |
| Hipoclorito de sodio          | 12,5        |  |
| Hidróxido sódico              | 13,5a1      |  |

**Tabla 3.** Valores comunes de Ph. Tomada y modificada de [8]

#### **2.2.1.6 Alcalinidad**

La alcalinidad de un agua es debida al contenido de sales del ácido carbónico (bicarbonatos, carbonatos) e hidróxidos. La alcalinidad de las aguas naturales suele deberse a los carbonatos y bicarbonatos de calcio (Ca<sup>+2</sup>), magnesio (Mg<sup>+2</sup>), sodio (Na<sup>+</sup>) y potasio (K<sup>+</sup>) y en algunos casos también se debe en pequeño grado a boratos, silicatos y fosfatos. El bicarbonato es el componente que más contribuye a la alcalinidad. La importancia de la alcalinidad es significativa en los fenómenos de coagulación y ablandamiento, así como en la prevención de la corrosión. La alcalinidad da un índice de la resistencia del agua a bajar su pH cuando se le añade ácido, es decir, la capacidad para neutralizar ácidos.

Esta capacidad debe definirse para ciertos rangos de pH. La alcalinidad TAC mide la capacidad de neutralización hasta pH = 4.5 y la alcalinidad TA hasta pH = 8.3. La alcalinidad debida a carbonatos y bicarbonatos, se representa por TA (Título alcalinimétrico) y la alcalinidad que incluye también los hidróxidos, se representa por TAC (Título alcalinimétrico completo).

[8] http://es.wikipedia.org/wiki/PH

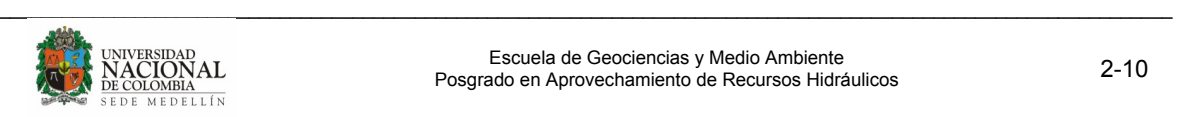

El valor de TAC está comprendido por lo común entre 100 y 300 mg/l. de CaCO3, mientras el de TA suele estar entre  $0 \vee 10$  mg/l. de CaCO<sub>3</sub>.

## **2.2.1.7 Dureza**

La dureza de un agua mide la capacidad de ésta para consumir jabón o producir incrustaciones. Aunque en la reacción con jabón para producir compuestos insolubles pueden intervenir calcio (Ca<sup>+2</sup>), magnesio (Mg<sup>+2</sup>), hierro (Fe), manganeso (Mn), cobre (Cu), bario (Ba), zinc (Zn), y otros, actualmente la dureza se define en términos de contenido en Ca y Mg como dureza total.

Las aguas se pueden clasificar por su dureza. Aguas con menos de 75 mg/l de CaCO<sub>3</sub> se consideran blandas, entre 75 y 150 mg/l poco duras, entre 150 y 300 mg/l duras, y mayores de 300 mg/l muy duras. En aguas subterráneas se encuentran generalmente valores entre 10 y 300 mg/l, pudiendo llegar a 1000 y excepcionalmente a 2000 o más. El agua de mar tiene 1500 mg/l de CaCO<sub>3</sub>.

## **2.2.2 Composición química de las aguas subterráneas**

La composición química del agua, podría decirse que está dada por el conjunto de sustancias (generalmente inorgánicas) incorporadas a ella por procesos naturales. Las sustancias orgánicas disueltas en agua, aunque frecuentes, aparecen en concentraciones por lo común mucho menores que los constituyentes inorgánicos.

Aunque son más de 60 los constituyentes y propiedades del agua subterránea natural, que pueden encontrarse cuantificados en análisis químicos, por lo general y en estudios convencionales, sólo se determinan entre 10 y 20 parámetros fundamentales.

Si bien la composición media del agua subterránea suele considerarse invariable en un acuífero o porción del mismo, no debe olvidarse que las interacciones agua-medio, que determinan dicha composición, son procesos dinámicos que se desarrollan a ritmo diverso tanto en el espacio como en el tiempo (IGME-EPTISA, 1985).

En el agua subterránea natural la mayoría de las sustancias disueltas se encuentran en estado iónico. A pesar de la gran variedad, se han clasificado según la frecuencia y concentración en que aparecen como iones o elementos fundamentales o mayoritarios y secundarios o minoritarios (Tabla 4 y Tabla 5).

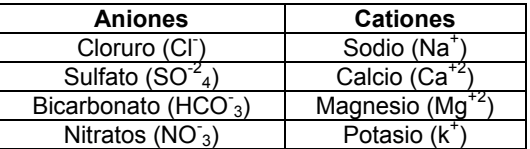

**Tabla 4.** Elementos mayoritarios. Tomada y modificada de IGME-EPTISA, 1985.

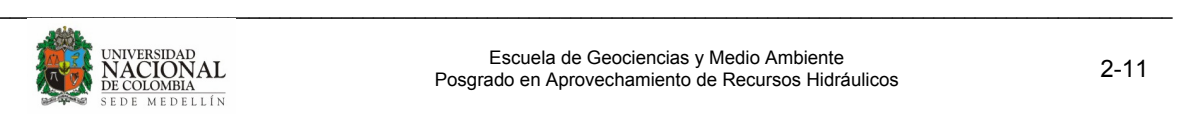

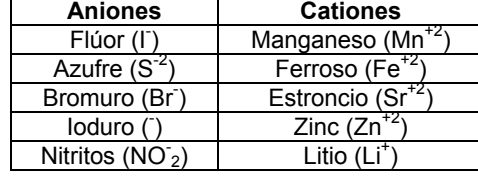

**Tabla 5.** Elementos minoritarios. Tomada y modificada de IGME-EPTISA, 1985.

## **2.2.2.1 Ion Cloruro (Cl- )**

Procede de lavado de terrenos marinos, aguas congénitas y fósiles. El agua de lluvia puede ser una fuente importante, especialmente en zonas próximas a la costa. La concentración de Cl<sup>-</sup> en el agua de lluvia disminuye rápidamente tierra adentro. Puede proceder también de la meteorización de rocas, aunque su aporte es pequeño, ya que es un elemento escaso en la corteza terrestre. Puede tener interés el aporte del ion cloruro por rocas evaporitas y por el ataque de ciertos minerales asociados a rocas ígneas y metamórficas. Raramente puede provenir de gases y líquidos asociados a emanaciones volcánicas. Los vertimientos urbanos e industriales pueden aportar cantidades importantes.

No forma sales de baja solubilidad, no se oxida ni se reduce en aguas naturales, no es adsorbido significativamente, ni entra a formar parte de procesos bioquímicos, lo que le da un carácter de trazador casi ideal. La concentración de Cl<sup>-</sup> en aguas subterráneas es muy variable, desde menos de 10 mg/l a más de 2000 ó 3000 mg/l. En salmueras naturales, próximas a la saturación de NaCl, puede llegar a casi 200000 mg/l. El agua de mar contiene alrededor de 20000 mg/l de Cl<sup>-</sup>.

Más de 300 mg/l dan sabor salado al agua, pero no es perjudicial hasta algunos miles de mg/l. Contenidos muy elevados en concentración son perjudiciales para muchas plantas y da corrosividad al agua.

## **2.2.2.2 Ion Sulfato (SO<sub>4</sub><sup>-2</sup>)**

Procede del lavado de terrenos formados en ambiente marino, de la oxidación de sulfuros que se encuentran ampliamente distribuidos en rocas ígneas y sedimentarias, y de la descomposición de sustancias orgánicas. Sin embargo, la disolución de yeso  $(CaSO<sub>4</sub>2HO)$  y anhidrita  $(CaSO<sub>4</sub>)$  y otros tipos de sulfatos dispersos en el terreno, representan el aporte más significativo de este ion a las aguas subterráneas.

El comportamiento del ion  $SO_4^2$  puede desviarse significativamente del teórico predecible en base a los principios de su disolución, por su tendencia a formar iones complejos con Na<sup>+</sup> y Ca<sup>+2</sup> y a incorporarse a procesos biológicos.

En aguas dulces la concentración normal de  $SO_4^2$  puede variar entre 2 y 150 mg/l. En aguas salinas, asociado al Ca<sup>+2</sup>, puede llegar a 5000 mg/l, asociado con Mg<sup>+2</sup> y Na<sup>+</sup> en

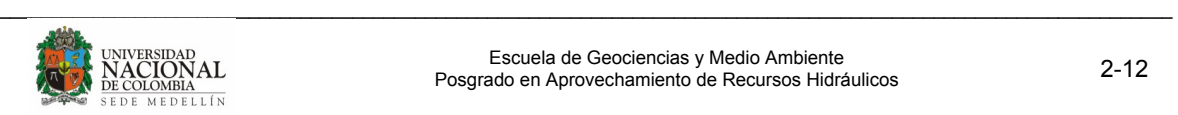

salmueras, puede alcanzar hasta 200.000 mg/l. La mayoría de las aguas subterráneas sulfurosas, presentan contenidos apreciables de HS<sup>-</sup> ó H2S, que incluso, a concentraciones muy bajas, dan al agua el típico olor a huevos podridos.

Las aguas selenitosas (alta concentración de sulfatos) no quitan la sed y tienen sabor amargo. Por sí mismo o si va asociado a Mg<sup>+2</sup> o Na<sup>+</sup> en cantidades importantes, puede ser laxante.

## **2.2.2.3** Ion bicarbonato y carbonato (HCO<sub>3</sub> y CO<sub>3</sub><sup>-2</sup>).

Proceden de la disolución de anhídrido carbónico ( $CO<sub>2</sub>$ ) atmosférico o del suelo en la zona edáfica, por la respiración y descomposición de la materia orgánica. De la disolución de calizas y dolomías ayudada por el  $CO<sub>2</sub>$  y/o ácidos orgánicos o inorgánicos.

En aguas subterráneas con pH inferior a 8.3, la especie carbonatada dominante es el ion bicarbonato (HCO<sub>3</sub>). En estas aguas la concentración de HCO<sub>3</sub> suele variar entre 50 y 400 mg/l, aunque puede alcanzar valores de hasta 800 mg/l. Concentraciones de hasta 100 mg/l pueden encontrarse en aguas pobres en Ca<sup>+2</sup> y Mg<sup>+2</sup> o en las que se produce fenómenos de liberación de CO2 (por ejemplo reducción de sulfatos) en el acuífero.

El ion carbonato ( $CO_3^{-2}$ ) está en concentraciones mucho menores que el bicarbonato, y si el pH es menor que 8.3 se le considera cero. En aguas alcalinas con pH mayor que 8.3, puede haber cantidades apreciables de hasta 50 mg/l. No presenta problemas de toxicidad. El equilibrio entre CO<sub>2</sub>, HCO<sub>3</sub> y CO<sub>3</sub><sup>-2</sup> y pH es determinante de la corrosividad o incrustabilidad.

## **2.2.2.4 Ion Nitrato (NO<sub>3</sub>).**

Los compuestos nitrogenados presentes en las aguas naturales están íntimamente relacionados con el ciclo del nitrógeno. La mayor parte del nitrógeno aparece en forma gaseosa en la atmósfera (78% en volumen). En forma oxidada constituye una importante fracción en los suelos y sustancias orgánicas (tejidos de animales o vegetales que lo extraen de la atmósfera para su metabolismo). En las rocas, sin embargo, sólo se presenta como elemento minoritario.

Procede de descomposición de materia orgánica, contaminación de vertimientos urbanos, industriales, abonos agrícolas y ganadería; en pequeña proporción, del agua lluvia. Muy raramente de lavado de ciertos minerales nitrogenados, emanaciones volcánicas o lavado de paleo suelos. Muchas veces es un indicador de contaminación. Su concentración en aguas subterráneas no contaminadas varía ampliamente, aunque no suele sobrepasar los 10 mg/l.

Son sales muy solubles, por lo que son difícilmente precipitables. Concentraciones altas en agua de bebida puede producir cianosis en los niños y comunicar corrosividad al agua y producir interferencias en fermentaciones.

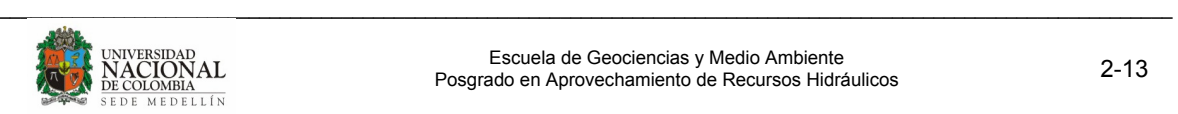

## **2.2.2.5 Ion Sodio (Na+ ).**

Es liberado por la meteorización de silicatos tipo albita (NaAlSiO<sub>3</sub>O<sub>8</sub>) y la disolución de rocas sedimentarias de origen marino y depósitos evaporíticos, en que se presenta fundamentalmente como NaCl.

Las sales de Na<sup>+</sup> son altamente solubles y tienden a permanecer en solución, ya que no se producen entre ellas reacciones de precipitación, como ocurre en el caso del Ca<sup>+2</sup>. Sin embargo, el Na<sup>+</sup> puede ser adsorbido en arcillas de elevada capacidad de cambio catiónico y puede ser intercambiado por  $Ca^{2}$ , provocando una disminución de la dureza de las aguas (ablandamiento natural).

La presencia de sodio en cantidades elevadas es muy perjudicial para la agricultura, ya que tiende a impermeabilizar los suelos, especialmente en zonas de drenaje deficiente, la presencia de Ca<sup>+2</sup> y Mg<sup>+2</sup> atenúa este efecto. La concentración de Na<sup>+</sup> en aguas naturales es muy variable, pudiendo alcanzar hasta 120000 mg/l en zonas evaporíticas, sin embargo, raramente sobrepasa 100 ó 150 mg/l en aguas dulces normales.

## **2.2.2.6 Ion Potasio (k<sup>+</sup> ).**

Procede de la meteorización de feldespatos y silicatos (micas y arcillas) y ocasionalmente de la solubilización de depósitos de evaporitas; en pequeña cantidad del aporte del agua lluvia y en ocasiones, de la contaminación industrial, minera y agrícola (abonos). Es muy soluble y difícil de precipitar.

El potasio tiende a ser fijado irreversiblemente en procesos de formación de arcillas y de adsorción en las superficies de minerales con alta capacidad de intercambio iónico, por ello su concentración y contenidos en las rocas y en aguas subterráneas naturales es generalmente mucho menor que la del Na<sup>+</sup>.

En aguas subterráneas el contenido  $K^+$  no suele sobrepasar 10 mg/l, aunque en casos excepcionales pueden alcanzarse 100000 mg/l (salmueras). Cantidades de K<sup>+</sup> por encima de 10 mg/l pueden, en ocasiones, ser indicio de contaminación por vertidos de aguas residuales. No presenta problemas en las concentraciones habituales y es un elemento vital para las plantas.

## **2.2.2.7 Ion Calcio (Ca+2).**

El calcio suele ser el catión principal en la mayoría de las aguas naturales, debido a su amplia difusión en rocas ígneas, sedimentarlas y metamórficas. En rocas ígneas aparece como constituyente esencial de los silicatos, especialmente en el grupo de las plagioclasas. En rocas sedimentarias aparece fundamentalmente en forma de carbonato: CaCO (calcita y aragonito), CaMg  $(CO_3)2$  (dolomita), o de sulfato: CaSO<sub>4</sub>2H<sub>2</sub>O (yeso) o CaSO4, (anhidrita). Puede provenir también de la disolución de cemento calcáreo y de la concentración del agua lluvia.

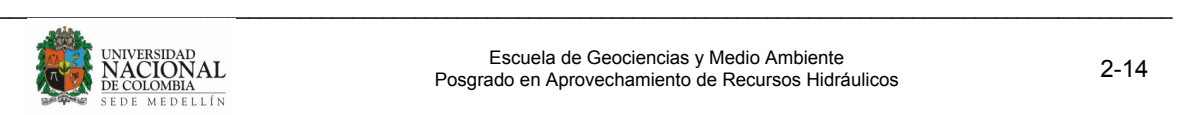

Sales de moderada a alta solubilidad, están frecuentemente en estado de saturación y su estabilidad en solución, depende del equilibrio  $CO_2$ -HCO<sub>3</sub> – CO<sub>3</sub><sup>-2</sup>. Puede precipitarse con facilidad como CO<sub>3</sub>Ca y es muy afectado por el cambio iónico.

La concentración de Ca<sup>+2</sup> varía ampliamente en las aguas subterráneas. Concentraciones entre 10 y 250 mg/l son frecuentes en aguas dulces, mientras que en aguas de terrenos con yeso pueden llegar a 600 mg/l y en salmueras de CaCl, hasta 50000 mg/l. El mayor inconveniente va asociado al aporte de dureza y formación de incrustaciones.

## **2.2.2.8 Ion Magnesio (Mg+2)**

Menos abundante que el  $Ca^{+2}$  en las aguas naturales, procede de la disolución de rocas carbonatadas (dolomías y calizas magnesianas), evaporitas y de la alteración de silicatos ferromagnesianos, así como de agua marina, y de la contaminación industrial y minera. La solubilidad de la magnesita ( $MqCO<sub>3</sub>$ ) en las aguas subterráneas naturales, es mayor que la de la calcita (CaCO), por lo que, en condiciones normales, el MgCO $_3$  no precipita directamente de la disolución, de modo que, para un período largo de tiempo, puede producirse cierto grado de sobresaturación respecto a los diferentes carbonatos magnésicos. Es más soluble y más difícil de precipitar que el  $Ca^{2}$ .

Los procesos de intercambio iónico influyen también en las concentraciones de M $q^2$  en aguas subterráneas, donde es retenido con preferencia al Ca<sup>+2</sup>, en suelos y rocas. En aguas dulces naturales el contenido en ion  $Mg^{2}$  no suele sobrepasar 40 mg/l. En terrenos calcáreos pueden rebasarse a vaces 100 mg/l y en terrenos evaporíticos puede alcanzar valores de 1000 mg/l.

Da propiedades laxantes al agua de bebida, contribuye a la dureza del agua y a pH elevados, puede generar problemas de incrustación.

## **2.2.2.9 Iones asociados al hierro (Fe)**

Es un elemento esencial para el metabolismo de animales y plantas. En aguas subterráneas suele encontrarse en forma de  $Fe^{+2}$  (hierro ferroso), aunque puede presentarse como Fe<sup>+3</sup> (hierro férrico), FeOH<sup>+2</sup>, FeOH<sup>+</sup> en función del pH contenido en oxígeno y dependiendo a menudo del contenido del agua en otros elementos (carbonatos. bicarbonatos, sulfatos, etc.)

La concentración de este elemento en el agua, está controlada por procesos de equilibrio químico como oxidación-reducción, precipitación y disolución de hidróxidos, carbonatos y sulfuros, formación de complejos especialmente con materia orgánica y también por la actividad metabólica de animales y plantas.

Valores de concentración de hierro entre 1 y 10 mg/l pueden ser comunes aunque aguas con pH entre 6 y 8 pueden presentar concentraciones de hasta 50 mg/l, cuando los

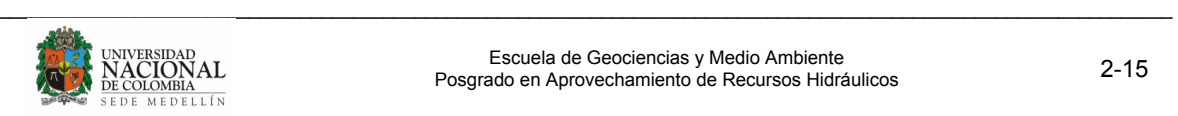

bicarbonatos se encuentran por debajo de 61 mg/l. Lo más normal es que se encuentre en concentraciones inferiores a 0.1 mg/l. Produce manchas, es poco deseable en aguas industriales y puede producir incrustaciones duras.

## **2.2.2.10 Manganeso (Mn).**

Es esencial para el metabolismo de las plantas. Aunque suele pensarse que su comportamiento es similar al del hierro, existen notables diferencias. Se puede encontrar en forma de Mn<sup>+2</sup> o en forma de complejo (MnHCO<sup>+3</sup>). Por regla general se encuentra en concentraciones inferiores a las del hierro. En cantidades apreciables produce sabor desagradable en el agua, lo que evita a menudo su ingestión en grandes dosis, que podría afectar al sistema nervioso central). Se encuentra en concentraciones por debajo de 0.2 mg/L, y rara vez por encima de 1 mg/L.

## **2.2.3 Conformación de la composición química de las aguas subterráneas**

Dentro del ciclo hidrológico, pueden distinguirse tres sistemas en que el agua adquiere y ve modificado su composición química: la atmósfera, la zona vadosa (zona no saturada) y la zona saturada.

La atmósfera está constituida por gases  $(N_2, Q_2)$  vapor de agua,  $CO_2$ .), aerosoles, polvo atmosférico y sales de diversa procedencia, que reaccionan con el agua de lluvia, principal fuente de recarga de los acuíferos, dándole ya la composición del agua de infiltración.

En áreas no contaminadas, el agua de lluvia presenta por lo general sólo una débil mineralización y una ligera o moderada acidez (pH entre 5 y 6), que le da carácter oxidante y gran capacidad de alterar los materiales con lo que entre en contacto.

En la zona no saturada, durante el proceso de infiltración hasta alcanzar el nivel freático, la composición química del agua sufre modificaciones radicales, como consecuencia de las nuevas condiciones a las que el agua está sometida. Entre ellas cabe citar:

- Concentración por evapotranspiración
- Contacto con materiales de acusada capacidad de cesión de elementos solubles al agua, al ser hidrolizados.
- Capacidad del suelo para generar gran cantidad de ácidos  $(H_2CO_3,$  ácidos húmicos, etc.).
- Capacidad de la zona edáfica para consumir el oxígeno disuelto en el agua en la oxidación de la materia orgánica.
- Intercambio de gases entre el aire del suelo y el aire exterior.

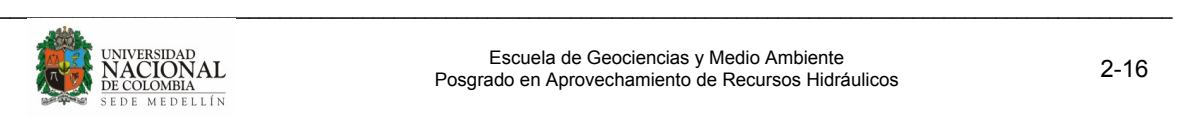

Tanto si el balance entre precipitación y evapotranspiración es positivo como negativo, el agua que se incorpora a la zona saturada presenta por efecto de la evapotranspiración, mayor salinidad que el agua de precipitación.

La capacidad del suelo para generar ácidos, deriva fundamentalmente de la reacción entre el agua y el CO<sub>2</sub> producido en la oxidación de la materia orgánica, la respiración vegetal y microbiana y las reacciones anaerobias de reducción de sulfatos o nitratos.

Todos estos fenómenos modifican notablemente la composición del agua de lluvia, que llega a adquirir en la zona edáfica y vadosa, su configuración casi definitiva.

Una vez alcanzada la zona saturada, el agua subterránea se incorpora al sistema de flujo propio de cada acuífero, realizando recorridos muy variables en función de las características de cada uno de ellos. El conjunto de materiales por los que circula el agua y con los que interacciona, constituye el tercer sistema en que el agua adquiere o modifica su composición química.

La incorporación de solutos al agua está ligada estrechamente a la meteorización de los materiales de la corteza terrestre. Esta incorporación puede realizarse de forma inmediata, por disolución de sales directamente solubles, o tras una serie de transformaciones químico-biológicas previas a la solubilización (IGME-EPTISA, 1985).

Dentro de los procesos de meteorización química los más importantes son:

- Hidratación o incorporación del agua a la red cristalina de los minerales, para formar hidratos.
- · Hidrólisis o descomposición de minerales, bajo la acción de H<sup>-</sup>OH<sup>-</sup> procedentes de la descomposición del agua.
- Oxidación-reducción.
- Variación del pH.

## **2.2.4 Clasificación química del agua subterránea**

La gran variedad de componentes y características fisicoquímicas del agua natural, exige su clasificación en grupos, para tener una información breve y sencilla sobre la composición química. Estas clasificaciones, tienen aplicaciones prácticas inmediatas aunque su finalidad es, simplemente, agrupar las aguas que presentan características comunes. Los criterios que se utilizan para la clasificación geoquímica del agua son varios y a veces complicados. A continuación se presentan los más sencillos y usados frecuentemente (IGME-EPTISA, 1985).

## **2.2.4.1 Clasificación por dureza**

Puede variar según la zona y el uso específico que se de al agua, por esta razón, en la literatura se encuentran rangos que pueden variar de un autor a otro. En la Tabla 6 y la

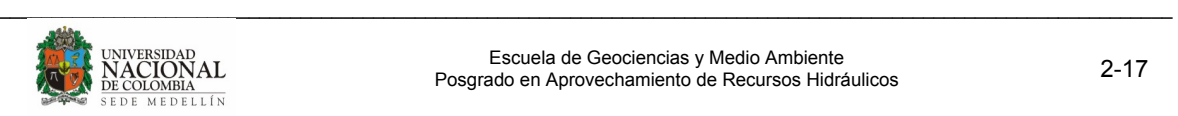

Tabla 7, se presenta la clasificación según Custodio y Llamas (1976), y según Pérez (1997) respectivamente.

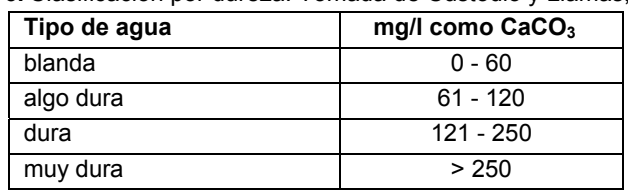

**Tabla 6.** Clasificación por dureza. Tomada de Custodio y Llamas, 1976.

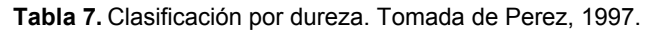

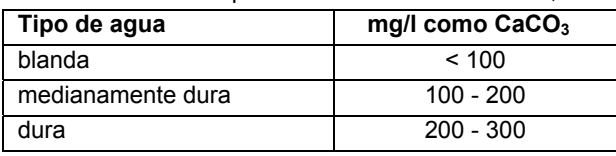

#### **2.2.4.2 Clasificación por iones dominantes**

La clasificación por iones dominantes utiliza herramientas gráficas para su representación. Se nombra el agua por el anión o catión que sobrepasa el 50% de sus sumas respectivas. Si ninguno sobrepasa el 50%, se nombran los dos más abundantes. Si conviene, se puede añadir el nombre de algún ion menor de interés y que esté en concentración anormalmente alta. El manejo y estudio de análisis químicos puede simplificarse con el empleo de gráficos y diagramas, en especial cuando se trata de hacer comparaciones entre varios análisis de aguas de un mismo lugar en épocas diferentes o de lugares diferentes.

Son múltiples los diagramas desarrollados con este fin: diagramas columnares, triangulares, circulares, poligonales, columnares logarítmicos, etc. Para la clasificación del agua subterránea, se emplearon los diagramas de Stiff y Piper (custodio y Llamas, 1976).

#### **Diagramas de Stiff**

En este diagrama se tienen cuatro rectas paralelas igualmente espaciadas interceptadas por una recta perpendicular dando así, cuatro semirrectas a la izquierda (campo de cationes), y cuatro semirrectas a la derecha (campo de aniones). Sobre cada recta se toma un segmento proporcional a los miliequivalentes/litro del ion correspondiente y se unen los extremos, obteniendo un polígono representativo. Para aguas subterráneas se utiliza la disposición mostrada en la Figura 7.

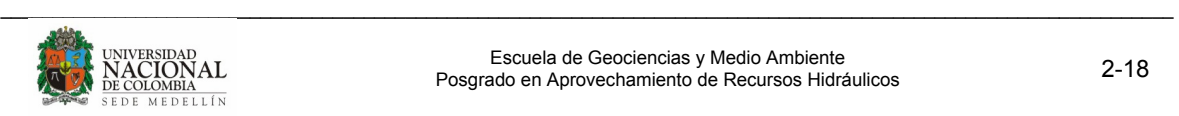

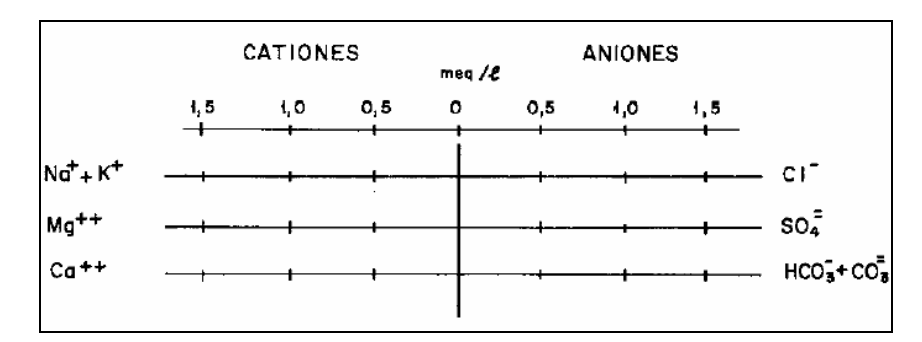

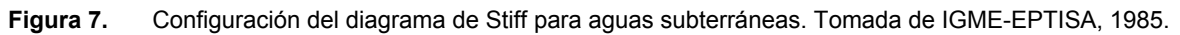

#### **Diagrama Piper**

Se trata de un diagrama triangular compuesto. Está constituido por dos triángulos equiláteros en los que se representa, respectivamente, la composición aniónica y catiónica del agua de que se trate, y un campo central romboidal en que se representa la composición del agua deducida a partir de aniones y cationes (Figura 8).

Es necesario reducir las concentraciones de los iones expresadas en miliequivalentes/litro a %, y sólo se pueden reunir en cada triángulo tres aniones y/o tres cationes. A cada vértice le corresponde el 100% de un anión o catión. Como aniones se suele representar  $HCO_3^- + CO_3^{-2}$ ,  $SO_4^{-2}$  y Cl<sup>+</sup> NO<sub>3</sub>, y como cationes Na<sup>+</sup> + K<sup>+</sup>, Ca<sup>+2</sup> y Na<sup>+</sup>.

A cada composición aniónica o catiónica le corresponde un punto en cada triángulo. Para obtenerlo basta trazar por el punto que representa el porcentaje de cada ión, una paralela al lado opuesto al vértice que representa el 100% de dicho ión.

En este tipo de diagramas no se representan concentraciones absolutas. Si se quiere tenerlas en cuenta se puede asociar a cada punto representativo de un análisis una cifra que indique la conductividad, residuo seco, o un círculo de radio proporcional a esas magnitudes o bien un listado adjunto.

Frente a este inconveniente y la imposibilidad de representar más de tres iones por triángulo, estos diagramas permiten reflejar mezclas de aguas, precipitaciones. Disoluciones, procesos de intercambio iónico, así como representar varias muestras (IGME-EPTISA, 1985).

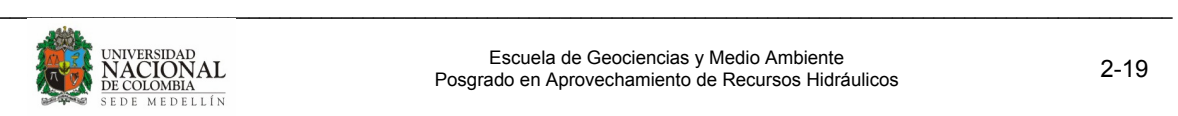

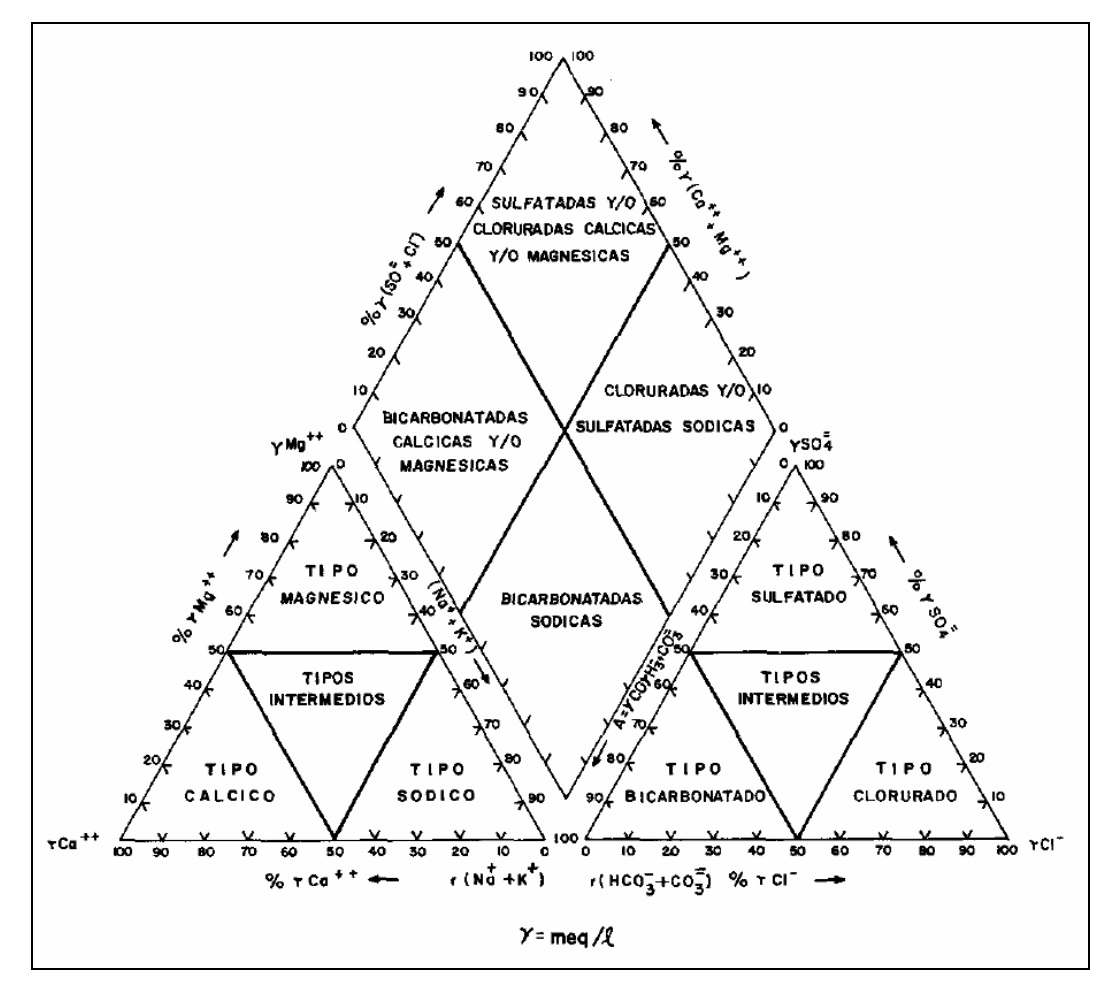

**Figura 8.** Estructura del diagrama de Piper. Tomada de IGME-EPTISA, 1985.

## **2.3 ISÓTOPOS AMBIENTALES**

Los estudios preliminares sobre los isótopos del agua se referían al agua de mar y al agua de lluvia. El primero fue un estudio de las variaciones de la relación de concentración  $18O/16O$ . Le sucedió una investigación sobre la relación de  $2H/1H$  en las aguas naturales; Dansgaard (1964) observó en gran detalle variaciones <sup>18</sup>O/1<sup>6</sup>O en la precipitación global, incluyendo una discusión sobre el modelo meteorológico.

Al tratar con la gestión de los caudales fluviales, el abastecimiento de agua potable, la propagación de los efectos de la contaminación superficial hacia el agua subterránea, etc., hay que enfrentarse con cuerpos de agua a nivel regional, ríos, lagos, acuíferos y, por supuesto, con sus dimensiones y sus caudales.

Las técnicas isotópicas ambientales son apropiadas para estudiar la zona saturada y no saturada. Para estudiar la zona saturada se recurre principalmente a los isótopos naturales estables y radioactivos. Los datos sobre isótopos estables dan información

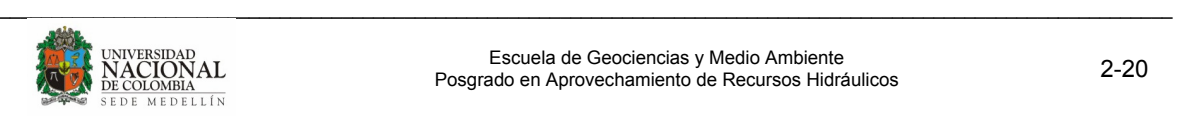

especialmente sobre el origen del agua subterránea y los isótopos radioactivos permiten "datar" el agua subterránea y confirman las investigaciones hidrogeológicas (IGME 2002).

## **2.3.1 Estructura atómica y nuclear**

Los átomos están constituidos por un núcleo rodeado por electrones. En comparación con el diámetro de un átomo, que es del orden de 10<sup>-8</sup> cm, el tamaño del núcleo es extremadamente pequeño ( $\sim 10^{-12}$  cm). La densa concentración de materia del núcleo, consiste principalmente de dos tipos de partículas, los neutrones y los protones, que tienen aproximadamente la misma masa. El neutrón no tiene carga eléctrica, mientras que el protón está cargado positivamente. El número de protones (Z), el número atómico, es igual al número de electrones que rodean el núcleo. Los electrones poseen una masa del orden de 1/1800 la masa del protón y tiene una misma carga eléctrica, aunque en este caso es negativa, así que el átomo posee carga neutra. A los átomos que les faltan uno o más electrones se les conoce como iones positivos, a los átomos cuyo número de electrones excede el número atómico se es llama iones negativos.

Los protones y los neutrones, que son los principales constituyentes del núcleo, se les llama nucleones. La suma del número de protones (Z) y el de neutrones (N) en el núcleo es el número másico: A = Z + N.

La notación que describe a un núcleo determinado (nucleón) de un elemento X es:  $^A_ZX_{N}$ 

Como las propiedades químicas de un elemento (X) se determinan inicialmente mediante el número de electrones, el número atómico Z es el que caracteriza dicho elemento. Por consiguiente, con sólo escribir <sup>A</sup>X queda definido el nucleón.

El núcleo atómico permanece unido por medio de las enormes fuerzas que existen entre los nucleones (protones y neutrones), que tienen un alcance muy corto. Como entre los protones existen unas fuerzas eléctricas repulsivas (de Coulomb), se requiere la presencia de los neutrones para estabilizar el núcleo. En los núcleos más abundantes de los elementos ligeros, los números de protones y neutrones son idénticos. Los núcleos como

$$
{}^{2}_{1}H_{1} \quad {}^{4}_{2}He_{2} \quad {}^{12}_{6}C_{6} \quad {}^{14}_{7}N_{7} \quad {}^{2}_{1}H_{1} \quad {}^{16}_{8}O_{8}
$$

son estables, al igual que el protón ( ${}^{1}H$  = hidrógeno). En los elementos pesados el número de neutrones excede considerablemente el número de protones: el <sup>238</sup>U contiene sólo 92 protones, mientras que el núcleo estable más grande, el isótopo de plomo <sup>208</sup>Pb. posee un número atómico 82.

Las inestabilidades se originan a causa de un exceso en el número de protones o neutrones. Ejemplos de estos núcleos inestables o radioactivos son

 $^{3}_{1}H_{2}$   $^{14}_{6}C_{8}$  (IGME, 2002)

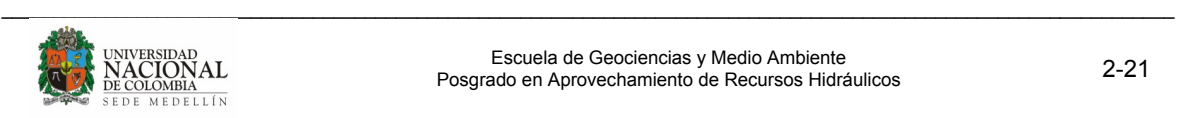

## **2.3.1.1 Isótopos estables y radioactivos**

El núcleo atómico de un elemento que contiene diferente número de neutrones recibe el nombre de isótopo (ισο τοπος = mismo lugar en la tabla periódica). Muchos elementos tienen naturalmente dos o más isótopos estables, que se crean en la naturaleza. En general, los núcleos que poseen un número par de protones y/o neutrones son más estables. Los núcleos cuyo número de protones y/o neutrones corresponde a un número par especial, que son los que pertenecen a la serie de los números mágicos 2, 8, 20, 28, 50, 82 y 126 tienen una estabilidad relativamente mayor, y en consecuencia se crean mayores concentraciones de manera natural.

Si se quiere ser más exhaustivos se debe revisar la afirmación inicial de que las propiedades químicas de un elemento únicamente dependen del número atómico, ya que esto sugiriere que las propiedades químicas de los isótopos son idénticas. El hecho es que, en la naturaleza, se observan concentraciones relativamente variables de los isótopos. Existen dos razones que explican este fenómeno:

- Algunas propiedades de los isótopos de un elemento no son exactamente idénticas. Esto crea unas propiedades químicas y físicas ligeramente diferentes, y en consecuencia unas concentraciones diferentes de las moléculas isotópicas, o sea de las moléculas que contienen diferentes isótopos de ese elemento
- Si los isótopos en cuestión son radioactivos, el proceso de desintegración radioactiva produce una reducción en el tiempo de las concentraciones de dichas moléculas isotópicas; esto puede producir diferencias en las concentraciones mucho mayores que las motivadas por los efectos isotópicos mencionados en el punto anterior.

## **2.3.2 Relaciones isotópicas**

Las relaciones isotópicas (abundancia) se definen mediante la expresión

**Ec 3.** 
$$
R = \frac{abundancia del isótopo en defecto}{abundancia del isótopo en exceso}
$$

La relación lleva un superíndice delante del símbolo del valor R, el cual se refiere al isótopo que está siendo considerado.

## **2.3.2.1 Abundancia isotópica**

Tanto el hidrógeno como el oxígeno están formados por un número de isótopos, cuyas variaciones en el agua natural son la base para poder aplicar la metodología isotópica en hidrología. Los isótopos de los elementos carbono, nitrógeno, azufre y cloro también tienen un papel en la geoquímica de los recursos hídricos. La Tabla 8 presenta las abundancias de los principales isótopos de algunos elementos.

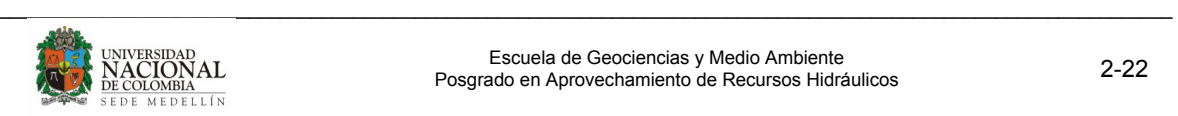

| <b>Elemento</b> | z | N  | А  | Abundancia<br>(%) | <b>Símbolo</b>    |
|-----------------|---|----|----|-------------------|-------------------|
| Hidrógeno       | 1 | 0  |    | 99.985            | 'nΗ               |
|                 |   | 1  | 2  | 0.0155            | <sup>∠</sup> Η    |
| Carbono         | 6 | 6  | 12 | 98.892            | $^{12}$ C         |
|                 | 6 |    | 13 | 1.108             | $^{13}$ C         |
| Oxígeno         | 8 | 8  | 16 | 99.635            | $\overline{16}$   |
|                 | 8 | 9  | 17 | 0.037             |                   |
|                 | 8 | 10 | 18 | 0.204             | 18 <sub>0</sub>   |
| Nitrógeno       | 7 |    | 14 | 99.635            | $^{14}$ N         |
|                 |   | 8  | 15 | 0.365             | $15$ <sub>N</sub> |

**Tabla 8.** Isótopos estables de algunos elementos. Tomada de IGME, 2002

En la hidrosfera se encuentra el hidrógeno, cuyo isótopo más abundante con masa 1 ( ${}^{1}$ H) o protio es el 99,985%, y viene acompañado por el 0,015% del isótopo más pesado, <sup>2</sup>H o deuterio. Otro isótopo más pesado es el que posee una masa 3, <sup>3</sup>H o tritio. Este es inestable como consecuencia de las desintegraciones β con un periodo de 12,32 años. Este isótopo presenta una extensa aplicación en los estudios hidrológicos ya que su periodo es compatible con el tiempo de permanencia de éste en muchos reservorios subterráneos. El isótopo del carbono,  ${}^{14}C$ , con un periodo de 5730 años, también cumple este requisito.

Los isótopos radioactivos del oxígeno  $^{14}$ O,  $^{15}$ O,  $^{19}$ O y  $^{20}$ O presentan periodos de desintegración del orden de segundos; como consecuencia de su brevedad son irrelevantes en el estudio del ciclo hidrológico. Por otro lado, de los dos isótopos pesados y estables del oxígeno,  $^{17}$ O y  $^{18}$ O, tienen abundancias respectivamente de 0,037% y 0,20%; el segundo juega un papel destacado en hidrología isotópica.

Las abundancias isotópicas se podrían expresar en función de las relaciones de las abundancias isotópicas, por ejemplo <sup>2</sup>H/<sup>1</sup>H o <sup>18</sup>O/<sup>16</sup>O. Por razones prácticas, en lugar de utilizar la relación isotópica R para describir las composiciones isotópicas se utilizan los valores *δ* , que representan las desviaciones relativas respecto a un valor estándar, y se escribe:

**Ec 4.** 
$$
\delta = \frac{R_{m \text{uestra}}}{R_{\text{estandar}}} - 1
$$

Si se representa con R la relación de abundancia de las especies isotópicas, es decir,  ${}^{2}$ H/<sup>1</sup>H o  ${}^{18}$ O/<sup>16</sup>O, respectivamente, entonces:

$$
{}^{2}\text{R}_{\text{VSMOW}} = (155.75 \pm 0.05) \times 10^{-6}
$$

 $^{18}R_{VSMOW}$  = (2005.20 ± 0.45) x 10<sup>-6</sup>

Estas abundancias son los valores que corresponden al estándar de referencia VSMOW, definiendo el valor *δ* = 0 en la escala VSMOW. Entonces los valores *δ* de las muestras de agua se expresan según:

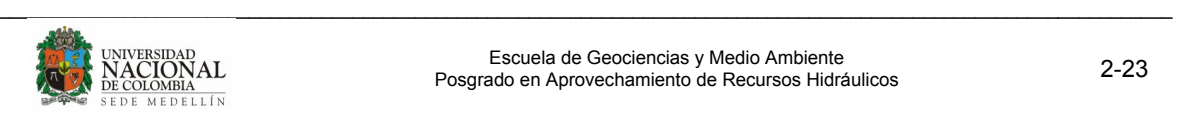

**Ec 5.** 
$$
\delta_{VSMOW} = \frac{R_{muestra}}{R_{VSMOW}} - 1
$$

Como generalmente *δ* es un valor pequeño se acostumbra a expresar en ‰ (por mil, equivalente a 10<sup>-3</sup>). Si se aplica en el sistema deuterio-hidrógeno (<sup>2</sup>H-<sup>1</sup>H) se utilizará <sup>2</sup>δ o *δ H2* ; en el caso del isótopo del 18O la notación será *δ <sup>18</sup>* o *δ O18* .

Como el océano representa alrededor del 97% del agua total de la superficie de la Tierra, y como las variaciones de <sup>2</sup>H/<sup>1</sup>H y de <sup>18</sup>O/<sup>16</sup>O observadas en el ciclo del agua son relativamente pequeñas, el contenido isotópico de las muestras de agua se expresa normalmente como desviaciones relativas al estándar adoptado para representar la relación isotópica media del océano global.

## **2.3.3 Fraccionamiento isotópico**

Se define como el fenómeno a través del cual la composición isotópica de un elemento de un determinado compuesto cambia por medio de la transición de este compuesto de un estado físico o de una composición química a otra. Se distinguen tres procesos de fraccionamiento isotópico dependientes de la masa, que son: el termodinámico (en los sistemas de equilibrio físico o químico), el cinético (en las reacciones bioquímicas de una única dirección o irreversibles) y el fraccionamiento de transporte durante los procesos difusivos.

#### **2.3.4 Procesos isotópicos estables en el ciclo del agua**

Se evapora agua del mar, gran parte del vapor marino se mueve hacia mayores latitudes y altitudes, donde se enfría, desciende y se condensa, para posteriormente precipitar en los océanos. La otra parte del vapor se dirige a los continentes donde precipita formando diferentes formas de agua superficial y subterránea. Una "última" parte del vapor de origen marino precipita en forma de hielo en las regiones del Ártico y la Antártida.

En comparación con las aguas oceánicas, las aguas meteóricas (es decir, la humedad atmosférica, la precipitación y el agua subterránea y superficial que se derivan de ésta) resultan generalmente empobrecidas en especies isotópicas más pesadas:  ${}^{18}$ O,  ${}^{17}$ O y  ${}^{2}$ H. Esto es debido a que el fraccionamiento isotópico (cinético) durante la evaporación del agua marina es mayor que el fraccionamiento (de equilibrio), contrario durante el proceso de condensación para dar precipitación.

## **2.3.4.1 Relación entre 18O/16O y 2 H/<sup>1</sup> H de las aguas naturales**

Se ha encontrado que los cambios de las concentraciones del  $^{18}$ O y del  $^{2}$ H en las aguas meteóricas están bien correlacionados. Esto implica que las relaciones isotópicas de la precipitación que se representan en la gráfica ( *δ<sup>2</sup>* , *δ <sup>18</sup>* ) siguen una línea recta denominada Línea de Agua Meteórica, LAM (Meteoric Water Line, MWL) en la que la

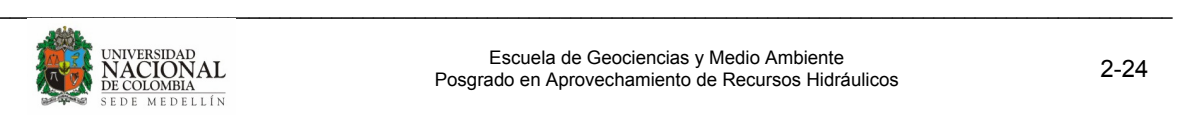

media mundial es *δ<sup>2</sup>* = 8 *δ <sup>18</sup>* + 10‰ (que se expresa mediante las siglas LAMM, o WMWL en inglés).

Si se consideran los dos procesos principales del ciclo global del agua se entienden mejor las variaciones de <sup>2</sup>δ v <sup>18</sup>δ:

- la evaporación del agua oceánica superficial
- las lluvias progresivas que se originan a partir de las masas de vapor a medida que se mueven hacia regiones con temperaturas inferiores, es decir, latitudes y altitudes mayores.

Estos procesos y los efectos isotópicos resultantes se visualizan paso a paso en la Figura 9, aunque en realidad se trata de un proceso continuo. Una vez que se ha formado el vapor (en condiciones de no equilibrio isotópico) (cuadrado en blanco n° 1), el proceso de generación de lluvia tiene lugar en equilibrio, ya que entonces el vapor alcanza la saturación. Si se extrae la primera lluvia (cuadrado negro n°.1) se genera el vapor residual (n° 2) ya que sufre un empobrecimiento de ambos isótopos. Este proceso continúa: el vapor y el agua condensada (lluvia) se van empobreciendo progresivamente, las composiciones isotópicas se desplazan a lo largo de la línea de agua meteórica (línea negra fina de la Figura 9), donde el cociente  $2\varepsilon_{\text{v/l}}$ <sup>18</sup> $\varepsilon_{\text{v/l}}$  representa la pendiente de dicha línea (IGME, 2002).

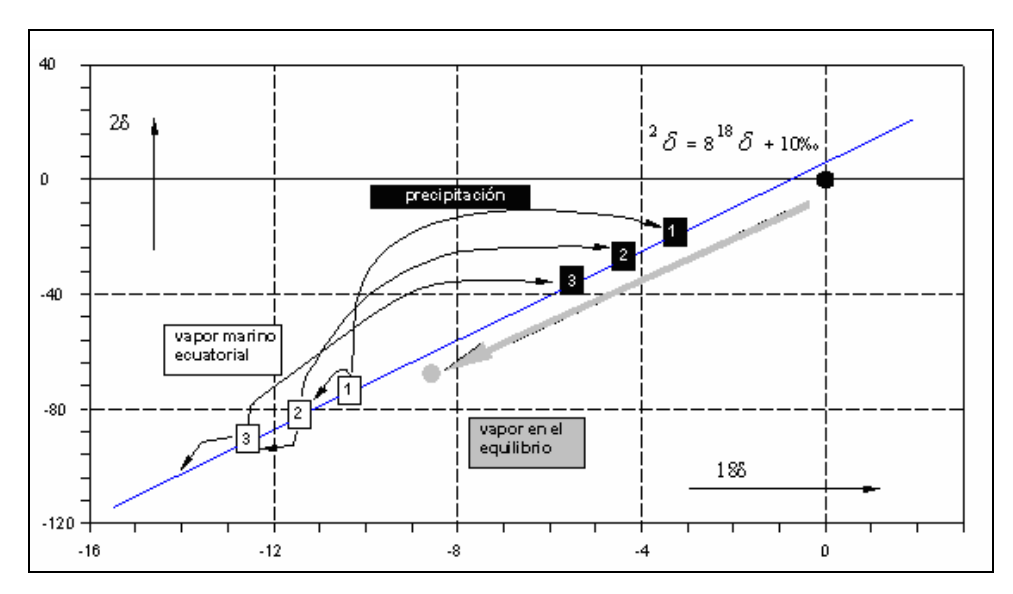

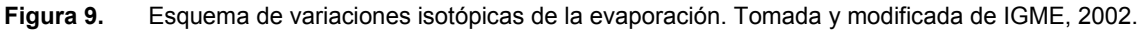

## **2.3.5 Efectos isotópicos observados en la precipitación**

La transformación del vapor de agua atmosférico en precipitación depende de muchos factores climáticos y locales.

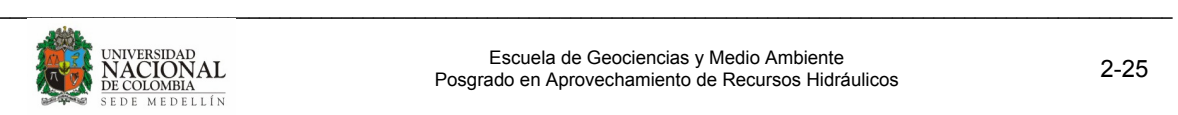

## **2.3.5.1 Efecto latitudinal**

El agua lluvia presenta un contenido menor de isótopos pesados de hidrogeno y oxigeno a medida que la precipitación ocurre a una mayor latitud.

## **2.3.5.2 Efecto continental**

Con valores de *δ <sup>18</sup>* más negativos para las precipitaciones que tengan lugar más al interior del continente.

## **2.3.5.3 Efecto altitudinal**

A mayor altitud, mayor empobrecimiento en  ${}^{18}$ O y  ${}^{2}$ H, estableciéndose una relación inversa entre la cota y los valores delta ( *δ* ) de la precipitación. Ésta es una relación muy útil en hidrología isotópica, ya que permite la identificación de la elevación a la que se produce la recarga, y por lo tanto diferenciar las aguas que se recargan a grandes alturas de aquellas que lo hacen a bajas alturas.

## **2.3.5.4 Efecto estacional**

En regiones con clima templado, con valores de *δ <sup>18</sup>* más negativos durante el invierno. Estas variaciones son una fuerte herramienta para determinar las tasas de circulación de agua subterránea, las respuestas de la cuenca a la precipitación, y el tiempo del año en que se dan los mayores valores de recarga.

#### **2.3.5.5 Efecto de cantidad**

Con valores de *δ <sup>18</sup>* más negativos durante las tormentas intensas (IGME, 2002).

## **2.4 PRUEBAS DE BOMBEO**

Las pruebas de bombeo se utilizan para determinar los parámetros hidráulicos de un acuífero: conductividad hidráulica (K), transmisividad (T), y coeficiente de almacenamiento (S); inferir el comportamiento de un acuífero sometido a un bombeo; y determinar condiciones de frontera como lo son flujo impuesto o potencial constante.

La conductividad hidráulica y el coeficiente de almacenamiento son necesarios, entre otras cosas, para el diseño de pozos y el cálculo de abatimientos e interferencias, y en general, para lograr un manejo óptimo del agua subterránea en una zona dada.

Para realizar las pruebas de bombeo a caudal constante, se requiere que en los pozos sean válidas las hipótesis teóricas con las cuales fueron deducidas las ecuaciones que gobiernan la hidráulica de pozos:

- El pozo penetra totalmente en el acuífero.
- El acuífero es horizontal y de extensión infinita.

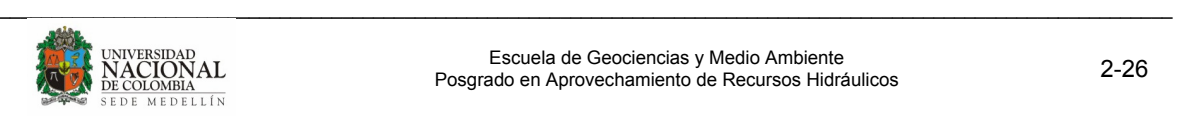

- El medio acuífero es homogéneo e isotrópico.
- El flujo es radial hacia el pozo.

Los aljibes, que son pozos excavados a mano, requieren una atención especial cuando se realizan pruebas de bombeo debido a su gran diámetro, en los cuales se genera un almacenamiento de agua que afecta la interpretación de los datos por métodos tradicionales, ya que no son válidas las hipótesis teóricas (Theis y Jacob). Según Mace (Mace, R. 1999) para este tipo de captaciones se deben aplicar pruebas slug tests y realizar la interpretación con los métodos de de Cooper-Bredehoeft –Papadopulos y Hvorslev.

## **2.4.1 Slug Tests**

Una prueba de Slug Tests consiste en medir la recuperación o descenso del nivel piezométrico en un pozo, luego de un cambio casi instantáneo de la cabeza o carga hidráulica de dicho pozo, por medio de la inyección o extracción repentina al pozo, de un volumen conocido de agua. Esto se hace midiendo la reducción o recuperación de los niveles de agua durante intervalos rápidos en el transcurso del tiempo.

Los métodos Slug Tests se clasifican según la respuesta que el nivel del agua tiende, para recuperar el nivel estático inicial. Si el nivel del agua recupera el nivel inicial de una manera suave aproximadamente exponencial, se dice que es una respuesta overdamped (sobreamortiguada). La otra respuesta es llamada underdamped (amortiguación periódica), y se presenta cuando el nivel del agua comienza a oscilar alrededor del nivel estático inicial, decreciendo con el tiempo.

Los métodos con respuesta sobreamortiguada:

- Cooper-Bredehoelf-Papadopulos
- Hvorslev
- Bouwer and Rice

El método aplicable para los underdamped slug tests es Van der Kamp (Fetter, 2001).

## **2.4.1.1 Método de Cooper – Bredehoeft – Papadopulos.**

Concebido inicialmente para formaciones de mayor permeabilidad por Cooper-Bredehoeft-Papadopulos (1967), es aplicable a los medios de baja permeabilidad. El método requiere teóricamente una penetración completa de la formación acuífera y proporciona el valor de la transmisividad y del coeficiente de almacenamiento.

Un volumen de agua es adicionado o extraído en el pozo en un tiempo corto. Esto causa que el agua alcance un nivel máximo o mínimo  $H_0$  (según se adicione o extraiga agua) con respecto al nivel inicial (nivel estático). El aumento o descenso del nivel piezométrico

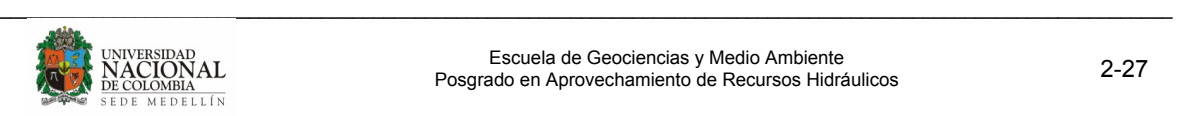

en el pozo, genera el flujo de agua hacia la formación acuífera o desde ella al pozo (Figura 10). La variación del nivel del agua con respecto al nivel estático, H, es medido con respecto al tiempo (Fetter, 2001).

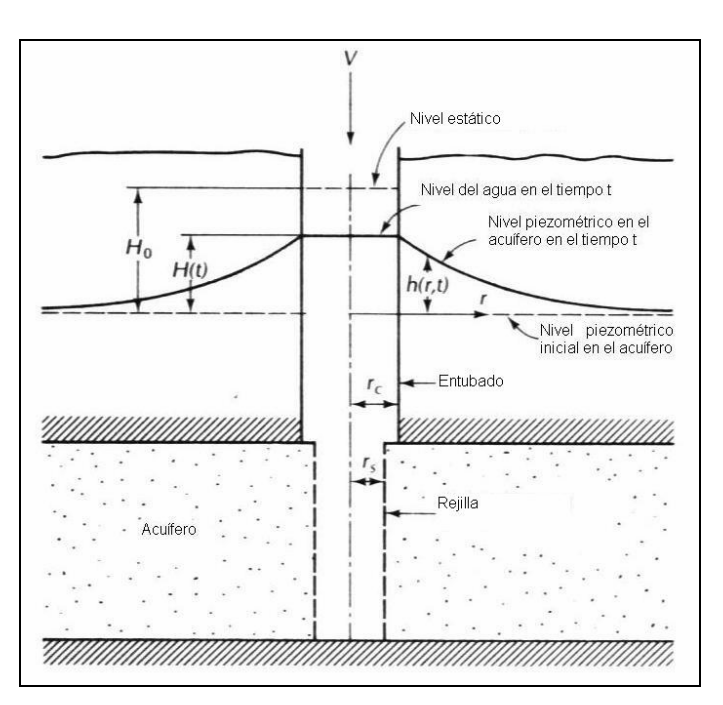

**Figura 10.** Esquema Slug Tests. Tomada y modificada de Fetter, 2001.

Los valores de la relación  $H/H_0$  se grafican en escala aritmética contra los valores de tiempo es escala logarítmica. La relación  $H/H_0$  es definida por la función

**Example 6.** 
$$
\frac{H}{H_O} = F(\eta, \mu), \text{ donde } \eta = \frac{Tt}{r_C^2}, \text{ y } \mu = \frac{r_S^2 S}{r_C^2}
$$

Donde  $r_c$ , y  $r_s$  son los radios del entubado del pozo y de la rejilla respectivamente.

La función  $F(\eta, \mu)$  se encuentra tabulada para varios valores de  $\eta$  y  $\mu$  como curvas tipo (Figura 11).

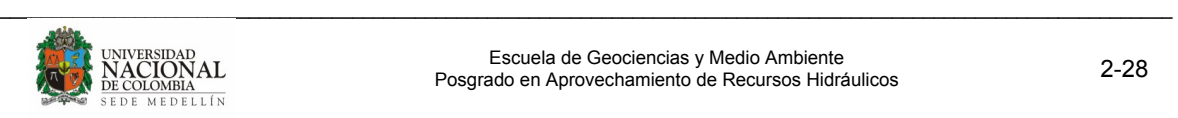

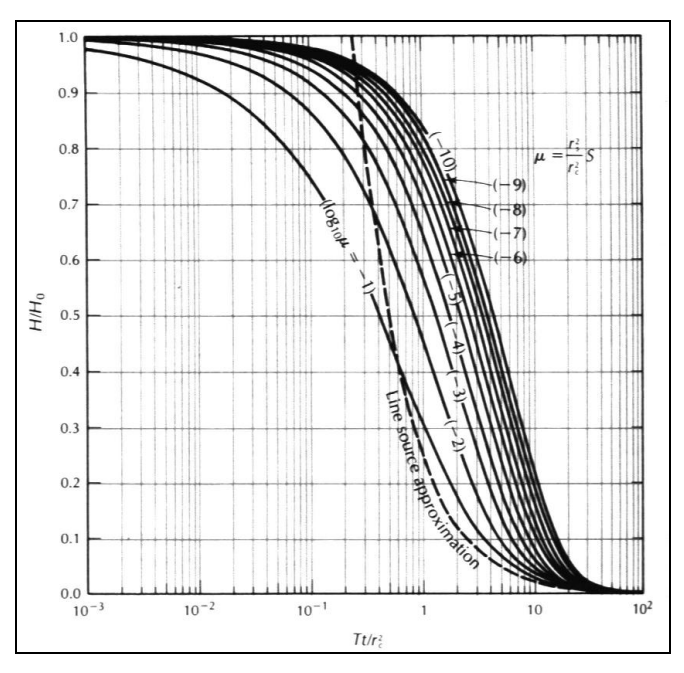

**Figura 11.** Curvas tipo. Tomada y modificada de Fetter, 2001.

Se tiene un pozo en un acuífero confinado, tal como se muestra en la Figura 10.

Los datos de la prueba de bombeo (datos de campo) son superpuestos a la curva tipo que mejor se ajuste, haciendo coincidir el eje aritmético para  $H/H<sub>0</sub> = 1$  con el eje horizontal 1 de la curva tipo. Se selecciona el tiempo  $t_1$  en el eje vertical en los datos de campo que se coincida con el eje vertical Tt/ $r^2$ <sub>s</sub> = 1 de la curva tipo. Así la transmisividad se calcula como

**2.5** 
$$
T = \frac{1.0r_C^2}{t_1}
$$
,

Siendo  $t_1$  el tiempo seleccionado de la superposición anterior en el eje vertical.

El coeficiente de almacenamiento S se calcula como:

**5** 
$$
S = \frac{(r_C^2 \mu)}{r_S^2}
$$

Para valores muy pequeños de  $\mu$ , las curvas presentan una forma muy similar y están estrechamente paralelas en gran parte de su longitud (Figura 11). Esto se traduce en que cuando el coeficiente de almacenamiento es tan pequeño su determinación se halla sujeta a grandes errores. El valor calculable para la transmisividad, aunque también afectado por el mismo hecho, no presenta, afortunadamente, un margen de error tan elevado. Los valores de la transmisividad estimados por este método son representativos únicamente de las inmediaciones del aljibe (Fetter, 2001).

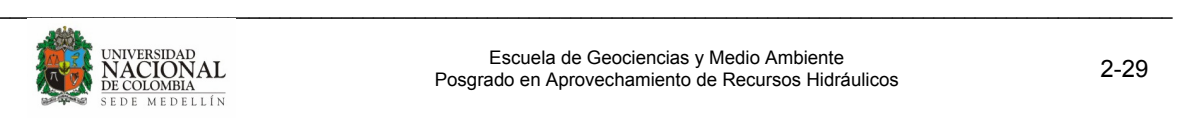

## **2.4.1.2 Método de Hvorslev**

Muchos piezómetros, o pozos, son instalados sin penetrar totalmente el acuífero, estos son instalados generalmente hasta una profundidad específica para monitorear niveles o tomar muestras para determinar la calidad del agua. Existe un método que usa estos piezómetros para determinar la conductividad hidráulica de la formación en la cual está instalada la rejilla, llamado método de Hvorslev (Fetter, 2001).

La Figura 12 ilustra el piezómetro instalado en el acuífero. Se presentan los dos casos en que el piezómetro es perforado en una formación de arenas, donde se considera el diámetro de la rejilla R como se ilustra, y cuando es perforado en unidades de baja permeabilidad como arcillas, en cuyos casos, el diámetro R incluye el filtro de gravas, y la longitud Le, sería la longitud total del filtro.

El agua es añadida o abatida en el pozo. Esto es posible al introducir en la columna de agua dentro del pozo rápidamente un pedazo de sólido sumergiéndolo debajo del nivel de agua superficial original, o nivel estático. Esto es equivalente a adicionar un volumen de agua en el pozo, igual al volumen del sólido. Previamente es medido el nivel del agua antes que el sólido es sumergido. Inmediatamente después de sumergir el sólido, el nivel del agua en el pozo es comenzado a medir. Los niveles del agua son medidos en intervalos de tiempo hasta que regrese al nivel estático. La altura a la cual el nivel del agua es elevado sobre el nivel estático, inmediatamente se sumerge el sólido es  $h_0$ . La altura del nivel del agua sobre el nivel estático para cualquier tiempo, t, después de sumergir el sólido es h. Los datos son graficados calculando la relación  $h / h_0$  versus el tiempo en escala semilogarítmica (Figura 13). Los datos tiempo – abatimiento son representados como una línea recta. Si la longitud del piezómetro es más de 8 veces el radio del pozo ( $L_P/R > 8$ ), aplica la siguiente fórmula:

**2.2** 
$$
K = \frac{r^2 \ln(L_e/R)}{2L_e t_{37}}
$$

Donde

K es la conductividad hidráulica (m/d, cm/s, o ft/d)

r es el radio del pozo (m, cm, o ft)

R es el radio de la rejilla (m, cm, o ft)

Le es la longitud de la rejilla (m, cm, o ft)

 $t_{37}$  es el tiempo que toma el nivel del agua en subir o bajar al 37% del cambio inicial (d o seg)

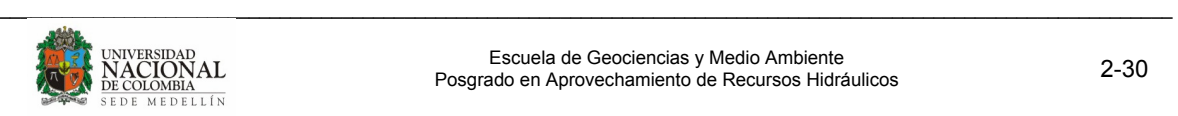

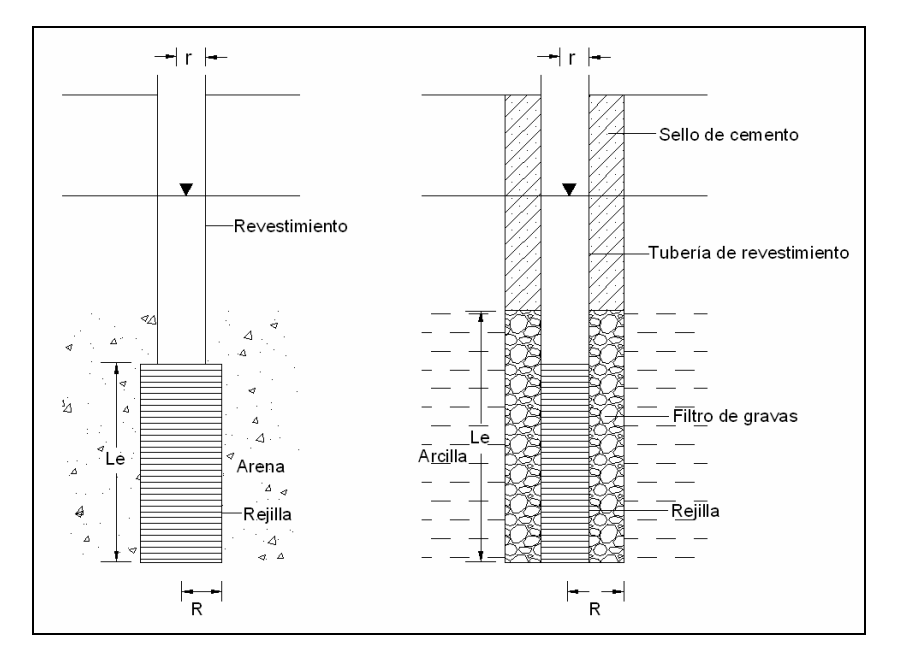

**Figura 12.** Geometría del método Hvorslev. Tomada y modificada de Fetter, 2001.

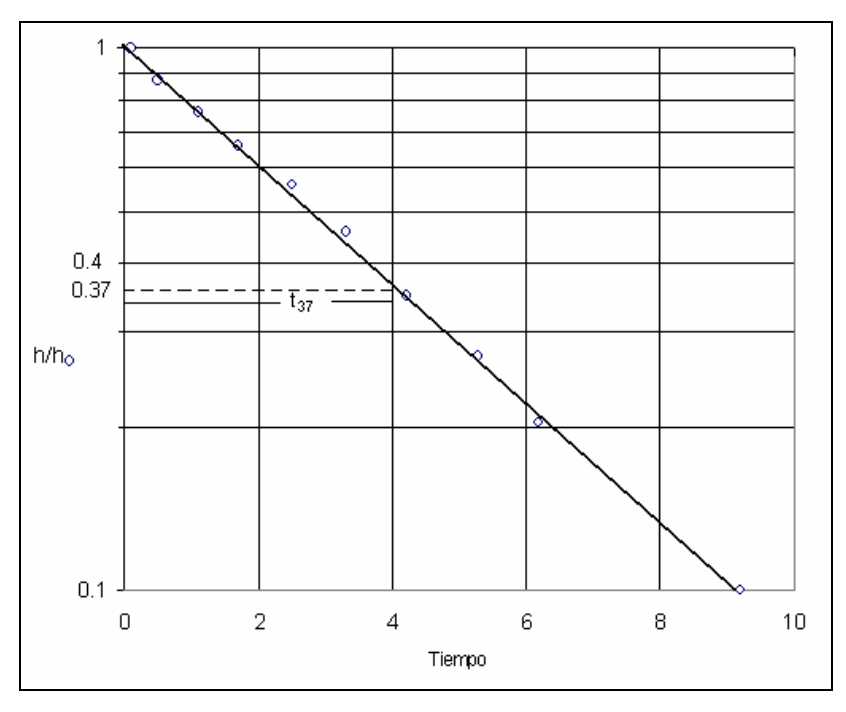

**Figura 13.** Relación de niveles vs tiempo. Tomada y modificada de Fetter, 2001.

En la práctica de ambos métodos, las variaciones en el nivel de agua, se generan mediante el bombeo normal de operación de los aljibes o pozos.

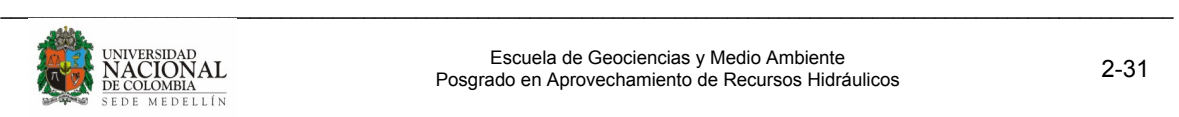

# **ESTADO DEL ARTE**

Se realizó una revisión del estado del arte, mediante la lectura de artículos publicados en revistas internacionales, trabajos dirigidos de grado y proyectos concernientes con el tema de aplicación. Los más recientes y con aplicación directa con el desarrollo del proyecto e grado son:

La investigación de Rhenals, 2007, buscó identificar las fuentes principales de recarga así como su localización, y las interconexiones existentes entre fuentes superficiales y subterráneas en los municipios de Sopetrán, San jerónimo y Santa Fé de Antioquía, mediante la utilización de técnicas isotópicas.

El trabajo de Salguero y Vargas, 2003, incluyó testificación en pozos (resistividad eléctrica y temperatura), sondeos y pseudosecciones eléctricas, sondeos, perfiles y mapas electromagnéticos de tipo slingram y en el dominio temporal para delimitar la extensión de la cuña de intrusión en un acuífero costero en Costa Rica.

Paternóster et al, 2007, definieron zonas de recarga con el análisis isotópico en muestras de agua de pozos, manantiales y fuentes superficiales a lo largo de una cuenca en Italia.

Asfahani, 2006, con la interpretación de 96 sondeos eléctricos verticales, empleando el arreglo Schlumberguer, investigó la estratigrafía de la zona, para caracterizar las condiciones hidrogeológicas de un valle en Siria.

Bauer et al, 2006, emplearon la tomografía eléctrica para generar un mapa de distribuciones de salinidad en la subsuperficie en dos islas en el delta del Okavango, Botswana.

Khalil, 2006, con la interpretación de 16 sondeos eléctricos verticales se relacionaron niveles de agua, espesores y salinidad de las fomaciones acuíferas, para determinar la intrusión marina de una zona al oeste de Egipto.

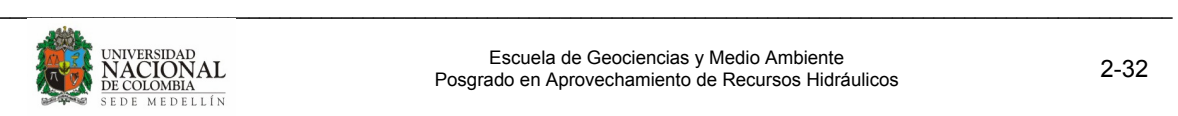